# SuperH™ E10A-USB

User's Manual

**User's Manual** 

SH7083 SH7084 SH7085 SH7086

SuperH™ / SH7080

E10A-USB for SH7080 HS7080KCU01HJ

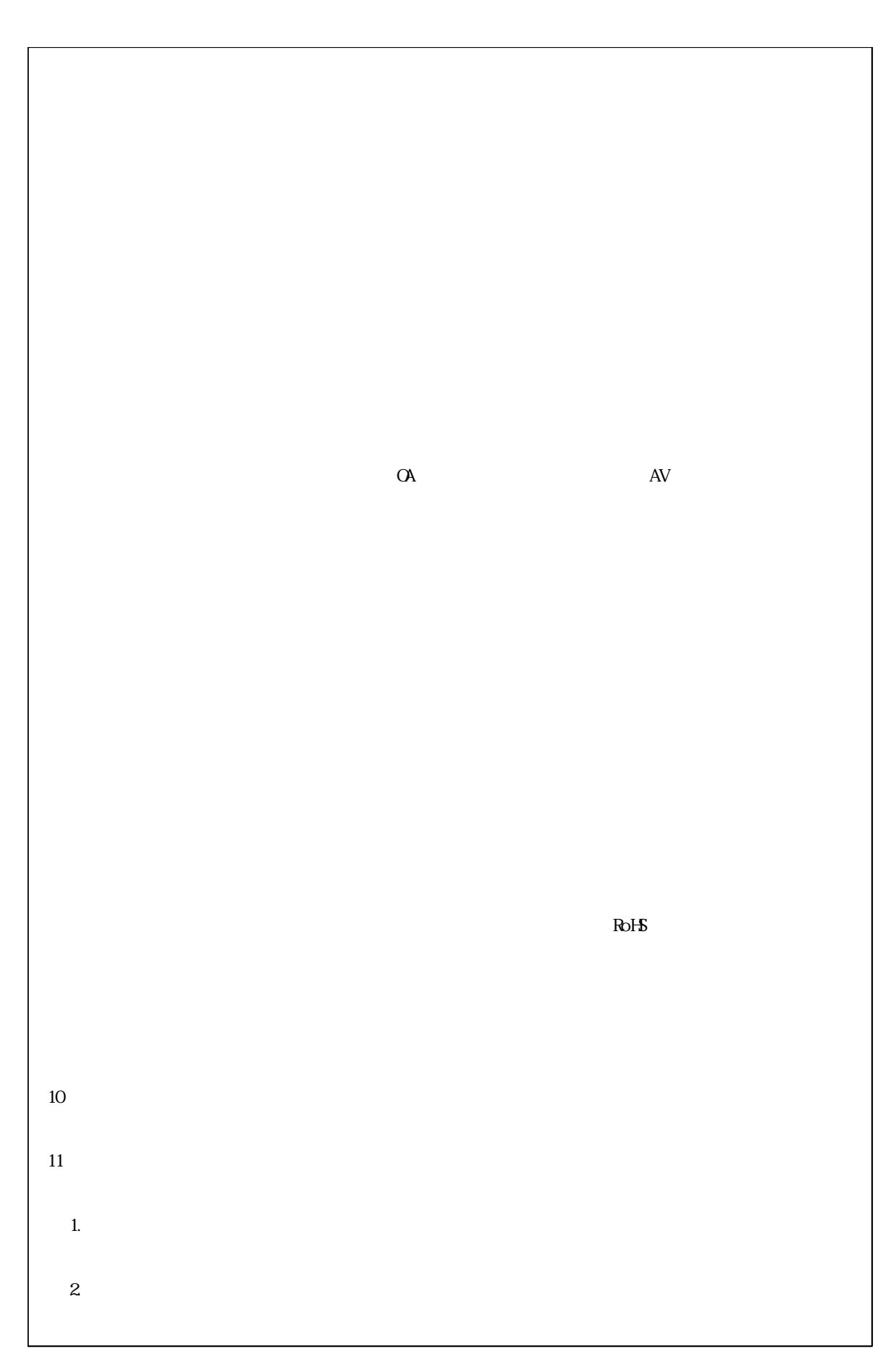

## Regulatory Compliance Notices

### European Union regulatory notices

This product complies with the following EU Directives. (These directives are only valid in the European Union.) CE Certifications:

Electromagnetic Compatibility (EMC) Directive 2004/108/EC EN 55022 Class A

**WARNING:** This is a Class A product. In a domestic environment this product may cause radio interference in which case the user may be required to take adequate measures.

EN 55024

Information for traceability Authorised representative<br>
Name: Renesas Electronics Corporation<br>
Address: 1753, Shimonumabe, Nakahara-k 1753, Shimonumabe, Nakahara-ku, Kawasaki, Kanagawa, 211-8668, Japan Manufacturer Name: Renesas Solutions Corp. Address: Nippon Bldg., 2-6-2, Ote-machi, Chiyoda-ku, Tokyo 100-0004, Japan Person responsible for placing on the market<br>Name: Renesas Electronics Europe Limited Address: Dukes Meadow, Millboard Road, Bourne End, Buckinghamshire, SL8 5FH, U.K.

### Environmental Compliance and Certifications:

Waste Electrical and Electronic Equipment (WEEE) Directive 2002/96/EC

### **WEEE Marking Notice** (European Union Only)

Renesas development tools and products are directly covered by the European Union's Waste Electrical and Electronic Equipment, (WEEE), Directive 2002/96/EC. As a result, this equipment, including all accessories, must not be disposed of as household waste but through your locally recognized recycling or disposal schemes. As part of our commitment to environmental responsibility Renesas also offers to take back the equipment and has implemented a Tools Product Recycling Program for customers in Europe. This allows you to return equipment to Renesas for disposal through our approved Producer Compliance Scheme. To register for the program, click here "http://www.renesas.com/weee".

## United States Regulatory notices on Electromagnetic compatibility

FCC Certifications (United States Only):

This equipment has been tested and found to comply with the limits for a Class A digital device, pursuant to Part 15 of the FCC Rules. These limits are designed to provide reasonable protection against harmful interference when the equipment is operated in a commercial environment. This equipment generates, uses, and can radiate radio frequency energy and, if not installed and used in accordance with the instruction manual, may cause harmful interference to radio communications. Operation of this equipment in a residential area is likely to cause harmful interference in which case the user will be required to correct the interference at his own expense.

**CAUTION:** Changes or modifications not expressly approved by the party responsible for compliance could void the user's authority to operate the equipment.

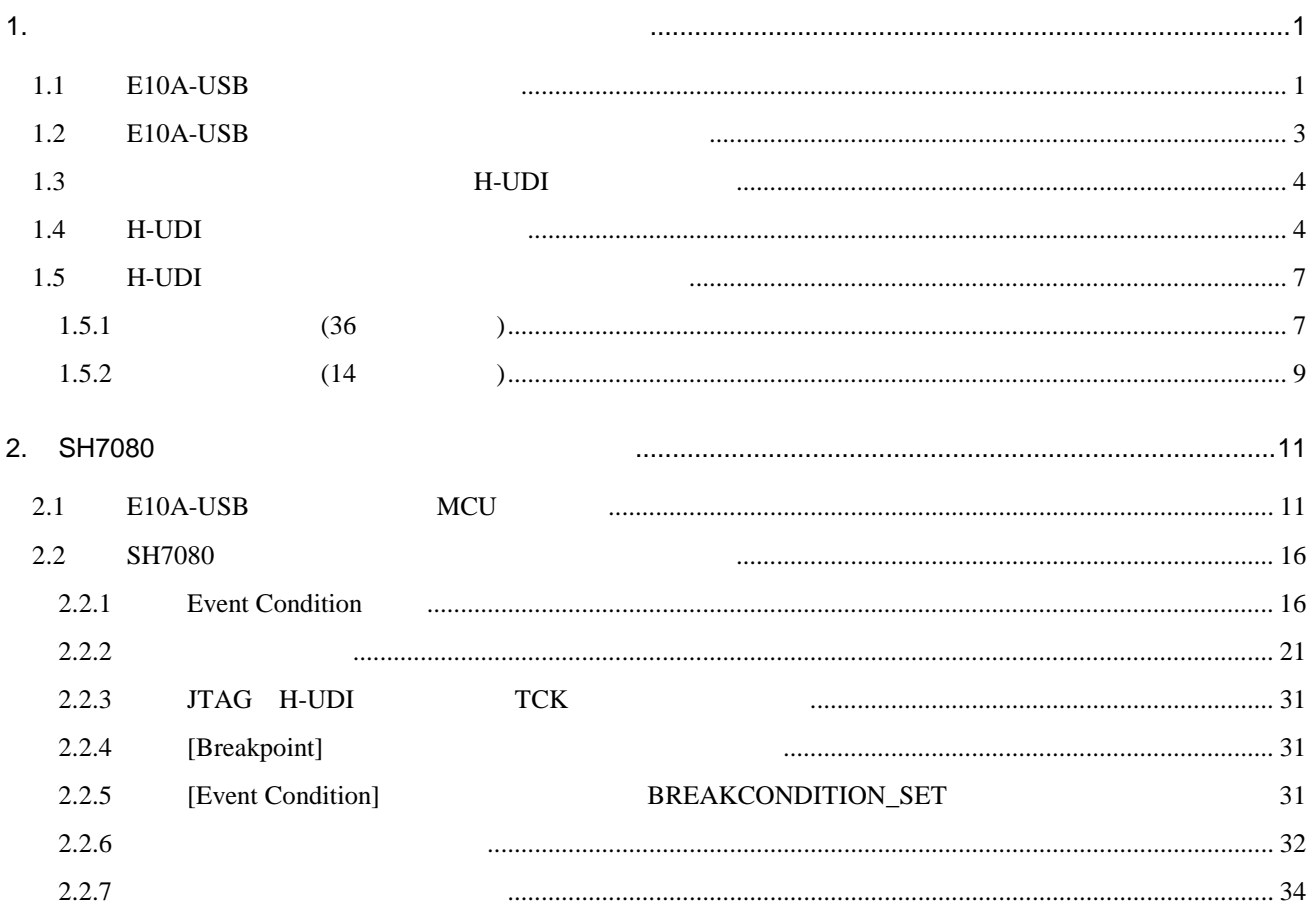

1.  $\blacksquare$ 

## 1.1 E10A-USB

E10A-USB SuperH™ SH7080 SH7083(R5E70835R/R5F70834A/R5F70835A SH7084 R5E70845R/R5F70844A/R5F70845A SH7085(R5E70855R/ R5F70854A/R5F70855A) SH7086(R5E70865R /R5F70865A

1.1 E10A-USB

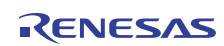

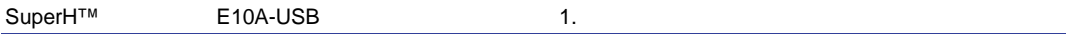

|                     | 1.1<br>ETUA-USB |              |                                |  |  |  |
|---------------------|-----------------|--------------|--------------------------------|--|--|--|
|                     |                 |              |                                |  |  |  |
|                     |                 | $\mathbf{1}$ | HS0005KCU01H                   |  |  |  |
|                     |                 |              | 65.0 mm<br>97.0 mm             |  |  |  |
|                     |                 |              | 72.9 g<br>20.0 mm              |  |  |  |
|                     |                 |              |                                |  |  |  |
|                     |                 |              | HS0005KCU02H                   |  |  |  |
|                     |                 |              | 65.0 mm<br>97.0 mm             |  |  |  |
|                     |                 |              | 20.0 mm<br>73.7 g              |  |  |  |
|                     |                 | $\mathbf{1}$ | 14                             |  |  |  |
|                     |                 |              | 20 cm<br>33.1 g                |  |  |  |
|                     |                 | $\mathbf{1}$ | 36                             |  |  |  |
|                     |                 |              | 20 cm<br>49.2 g                |  |  |  |
|                     |                 |              | HS0005KCU02H<br>$\mathcal{E}$  |  |  |  |
| <b>USB</b>          |                 | $\mathbf{1}$ | 150 cm<br>50.6 g               |  |  |  |
|                     |                 |              |                                |  |  |  |
|                     |                 |              |                                |  |  |  |
|                     |                 |              |                                |  |  |  |
| E10A-USB            |                 | $\mathbf{1}$ | HS0005KCU01SR                  |  |  |  |
|                     |                 |              |                                |  |  |  |
|                     |                 |              |                                |  |  |  |
|                     |                 |              |                                |  |  |  |
|                     |                 |              |                                |  |  |  |
| SuperH™<br>E10A-USB |                 |              | HS0005KCU01HJ                  |  |  |  |
|                     |                 |              | HS0005KCU01HE                  |  |  |  |
|                     |                 |              |                                |  |  |  |
| SH7083 SH7084       |                 |              |                                |  |  |  |
| SH7085 SH7086       |                 |              | HS7080KCU01HJ<br>HS7080KCU01HE |  |  |  |
|                     |                 |              |                                |  |  |  |
|                     |                 |              |                                |  |  |  |
| HS0005KCU01H        |                 |              | <b>HS0005TM01HJ</b>            |  |  |  |
| HS0005KCU02H        |                 |              | HS0005TM01HE                   |  |  |  |
|                     |                 |              |                                |  |  |  |
|                     |                 |              | $(CD-R)$<br>$\mathcal{E}$      |  |  |  |
| E10A-USB            | <b>MCU</b>      |              |                                |  |  |  |

1.1 E10A-USB

 $MCU$ 

## 1.2 E10A-USB

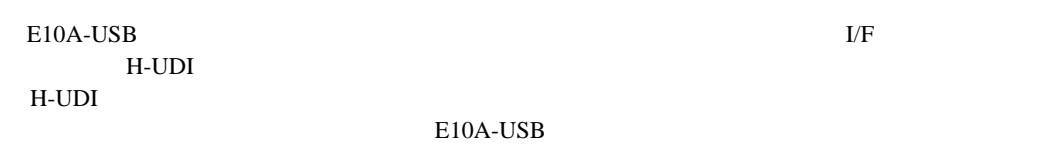

#### $E10A-USB$   $\hspace{2cm} \hspace{2cm} \hspace{2cm}$

 $1.2$ 

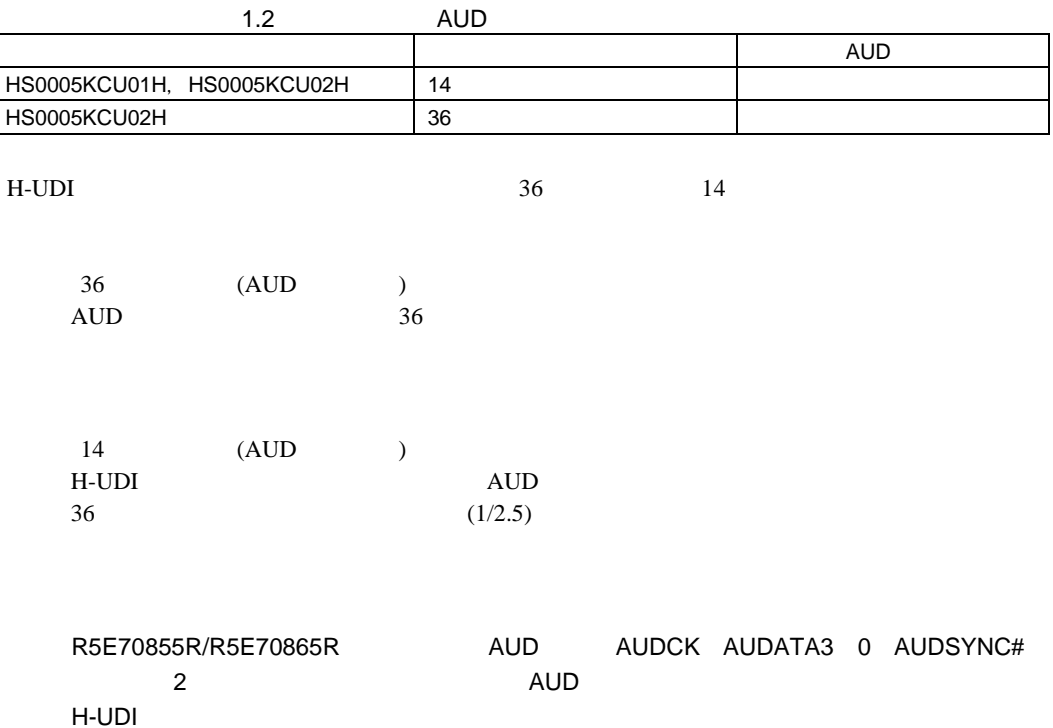

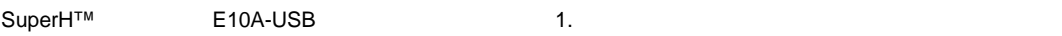

1.3 H-UDI

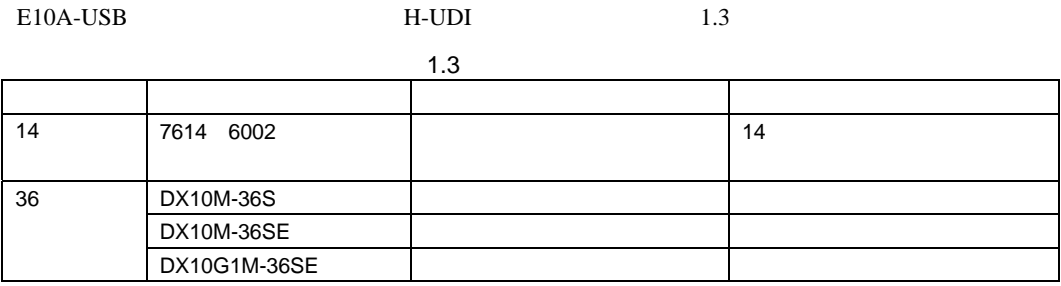

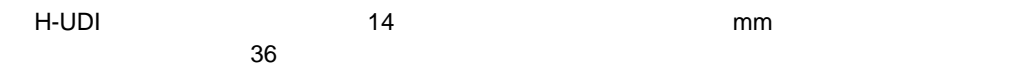

## 1.4 **H-UDI**

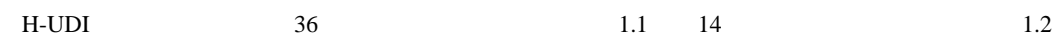

 $H$ -UDI  $H$ 

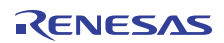

#### $(1)$  36

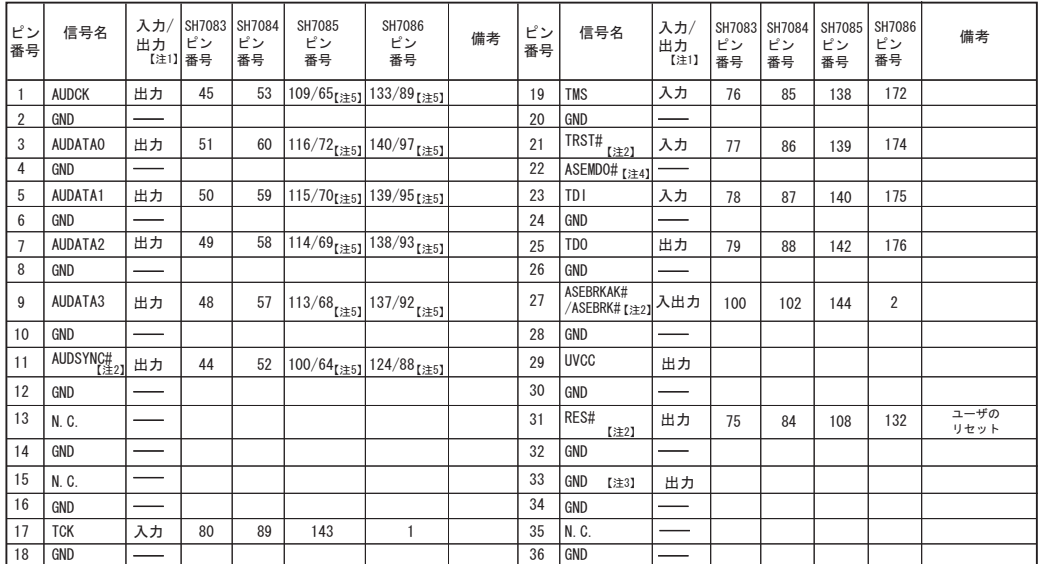

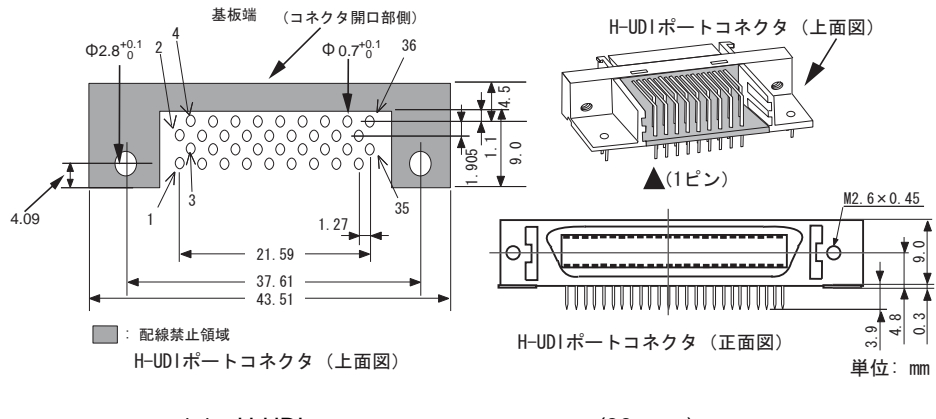

1.1 H-UDI (36 )

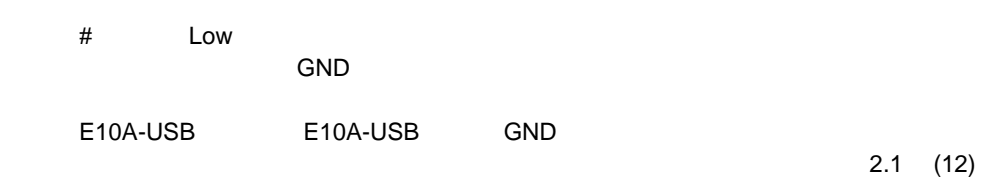

#### $(2)$  14

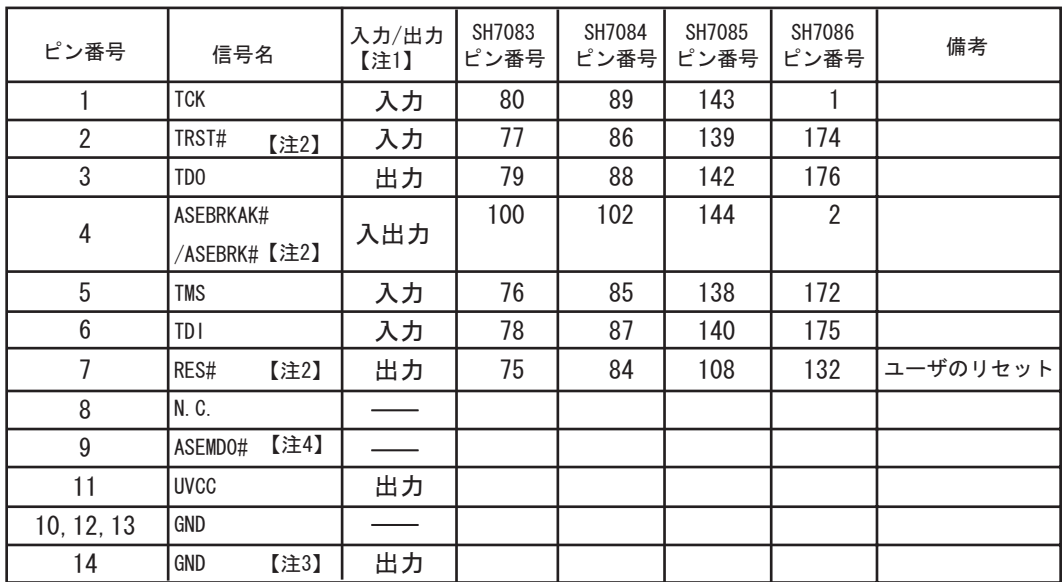

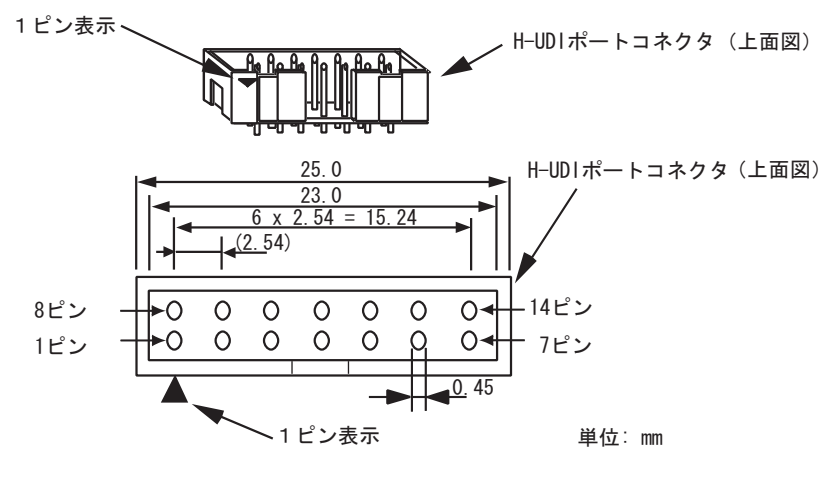

1.2 H-UDI (14 )

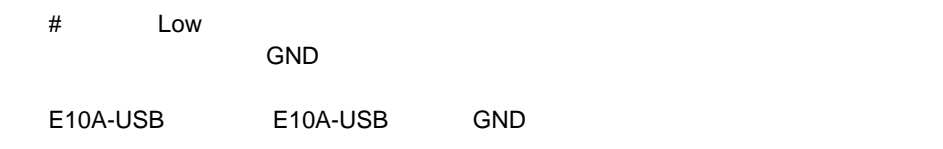

## 1.5 **H-UDI**

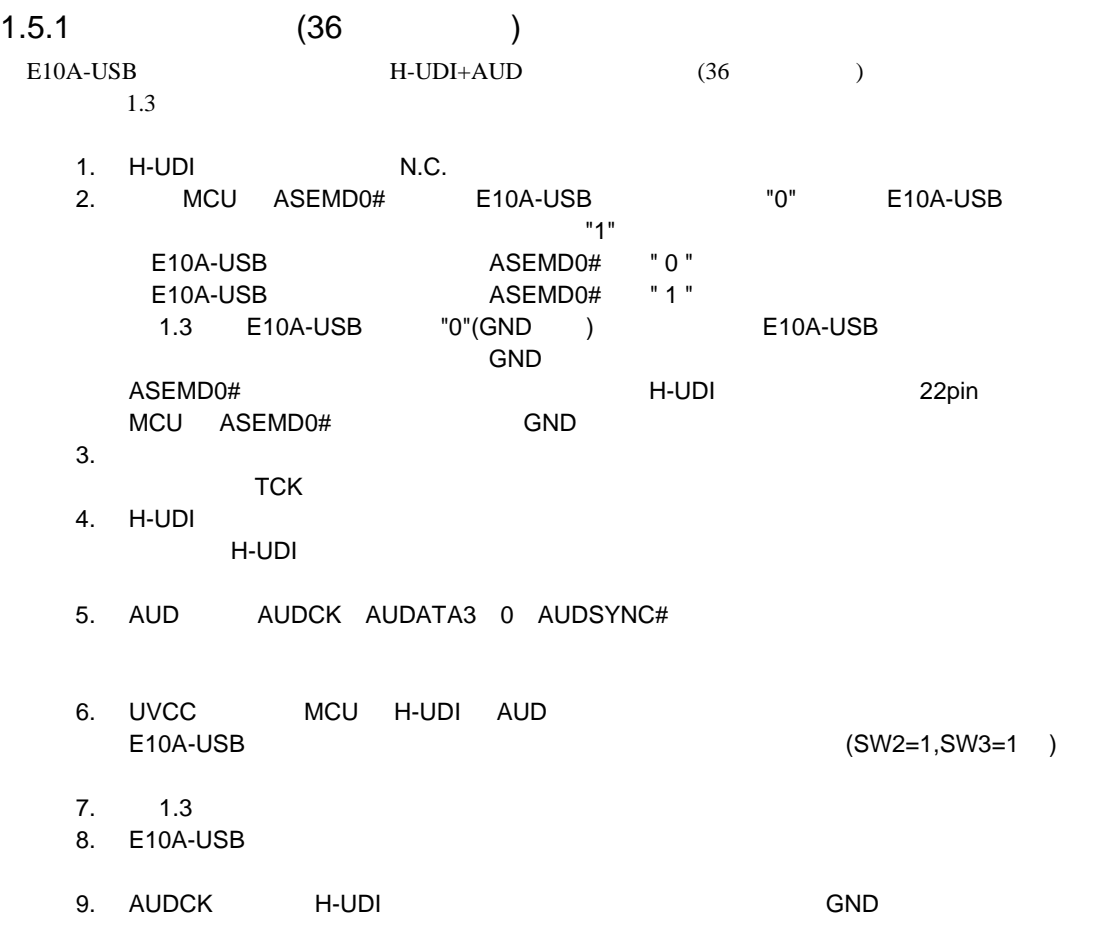

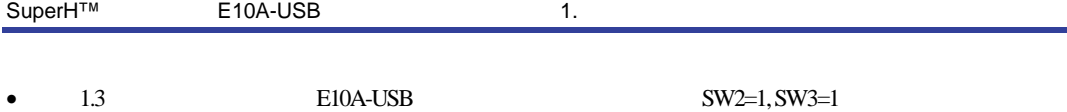

•  $SuperH<sup>TM</sup>$  E10A-USB 2.8 DIP

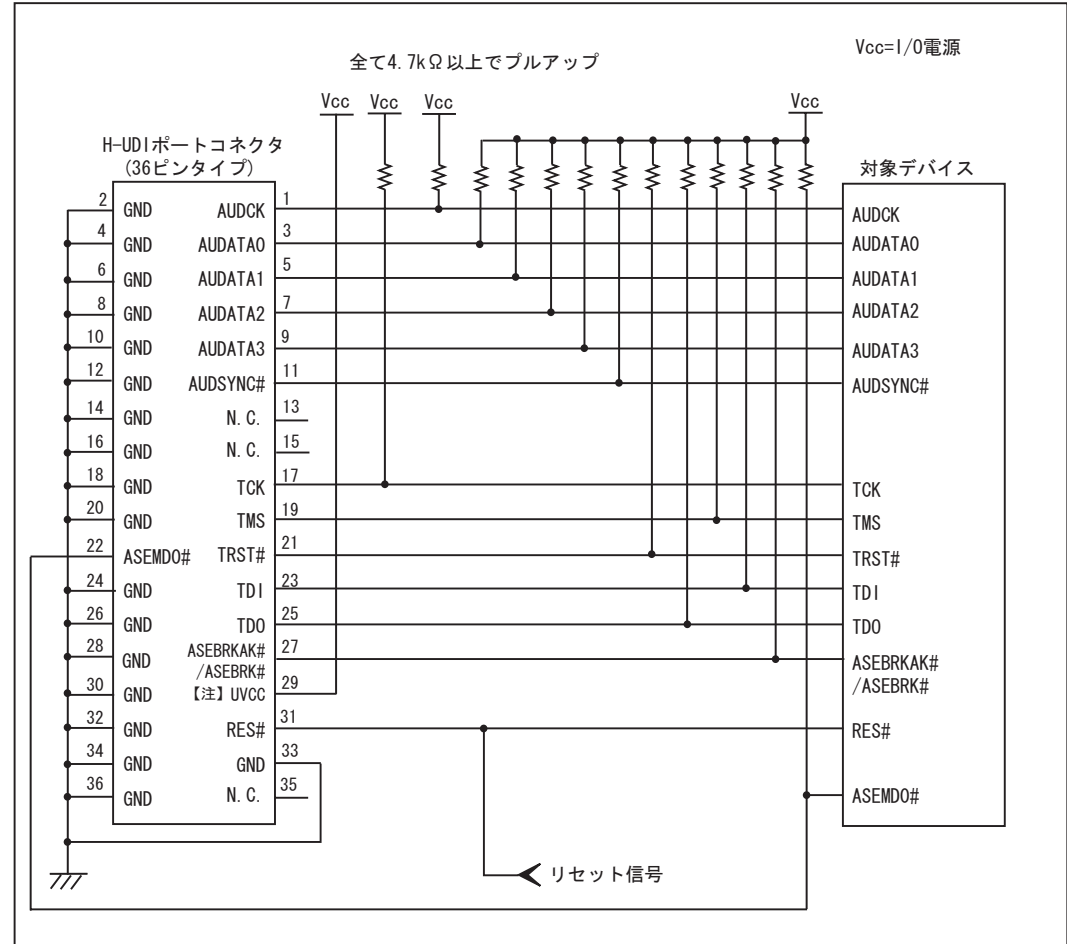

ユーザ実機

1.3 E10A-USB H-UDI (36 )

1. UVCC MCU H-UDI AUD<br>E10A-USB  $(SW2=1,SW3=1)$ 

2. AUD AUD セジュールが作用できます。

## $1.5.2$  (14 )

 $E10A-USB$  H-UDI  $(14)$  $1.4$ 

- 1. H-UDI N.C.
- 2.  $MCU$  ASEMD0# E10A-USB  $"0"$  E10A-USB  $"1"$ 
	- E10A-USB ASEMD0# " 0 " E10A-USB ASEMD0# "1 " 1.4 E10A-USB "0"(GND ) E10A-USB GND
- ASEMD0# ASEMD0#  $H$ -UDI 9pin ASEMD0# GND
- $3.$ 
	- TCK 4. H-UDI
	- $H$ -UDI  $\blacksquare$
	- 5. UVCC MCU H-UDI  $E10A-USB$  (SW2=1,SW3=1 )
- 6.  $1.4$ 
	- 7. E10A-USB

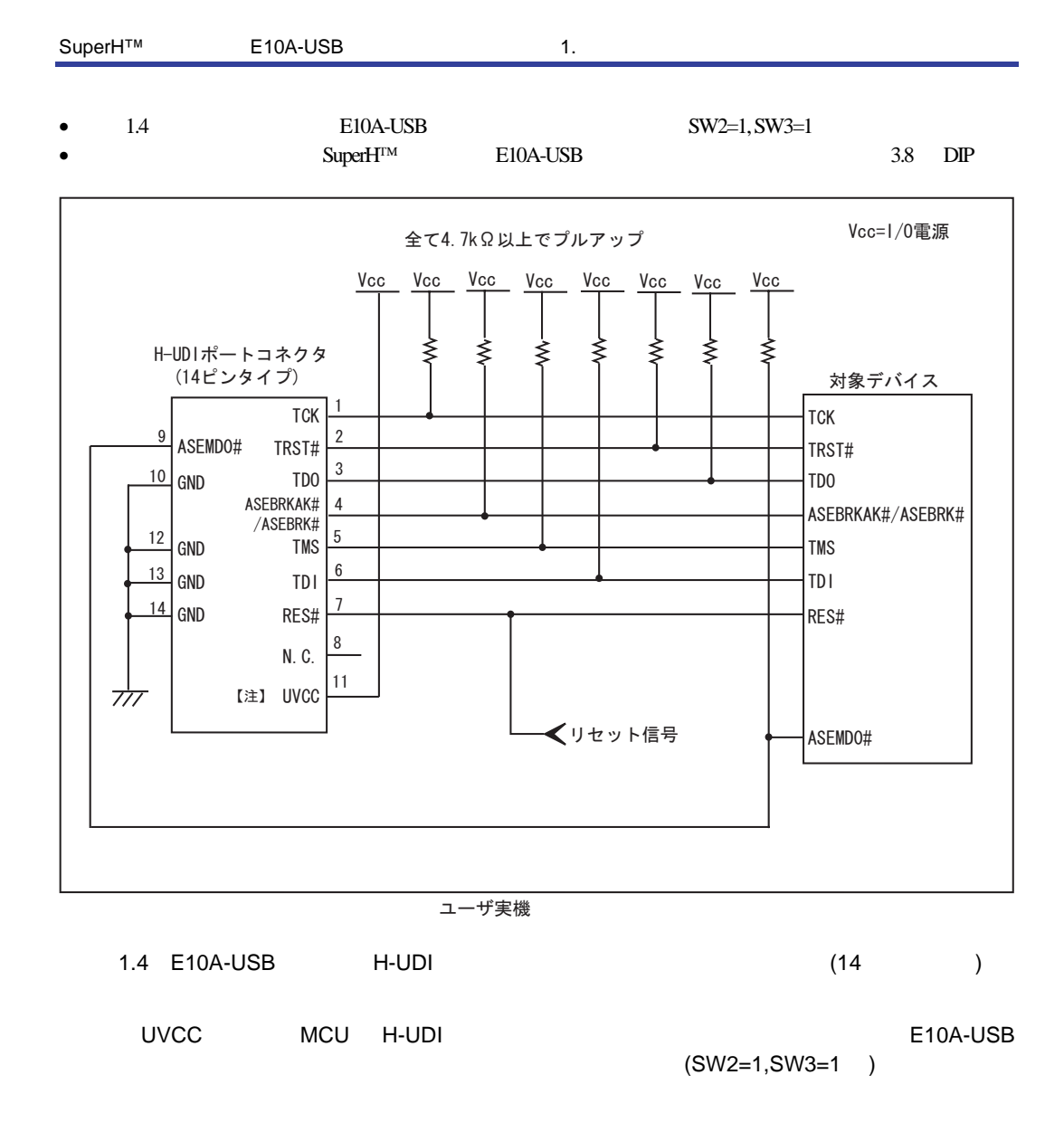

## 2. SH7080

## 2.1 E10A-USB MCU

(1) E10A-USB MCU

**MCU** 

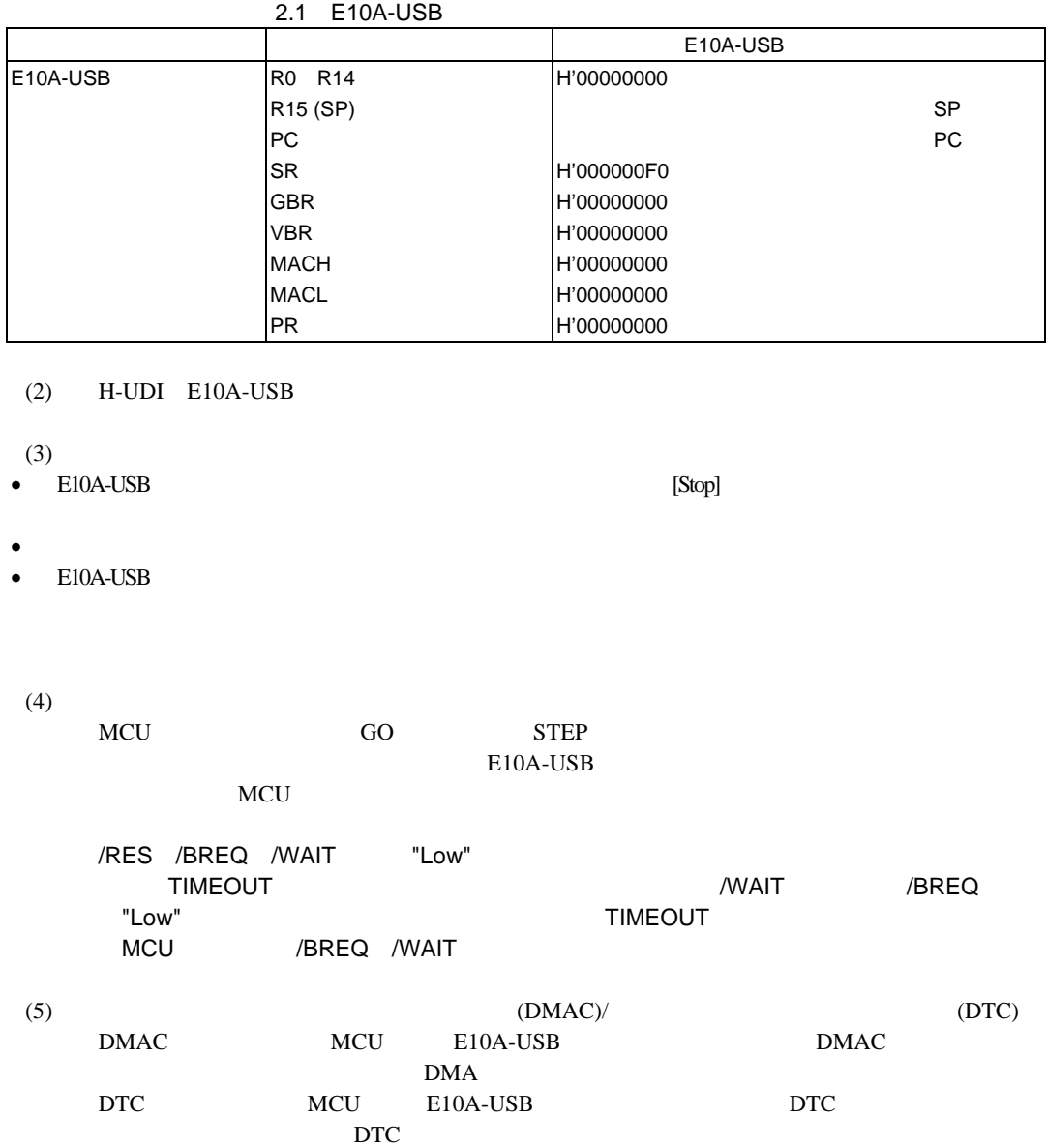

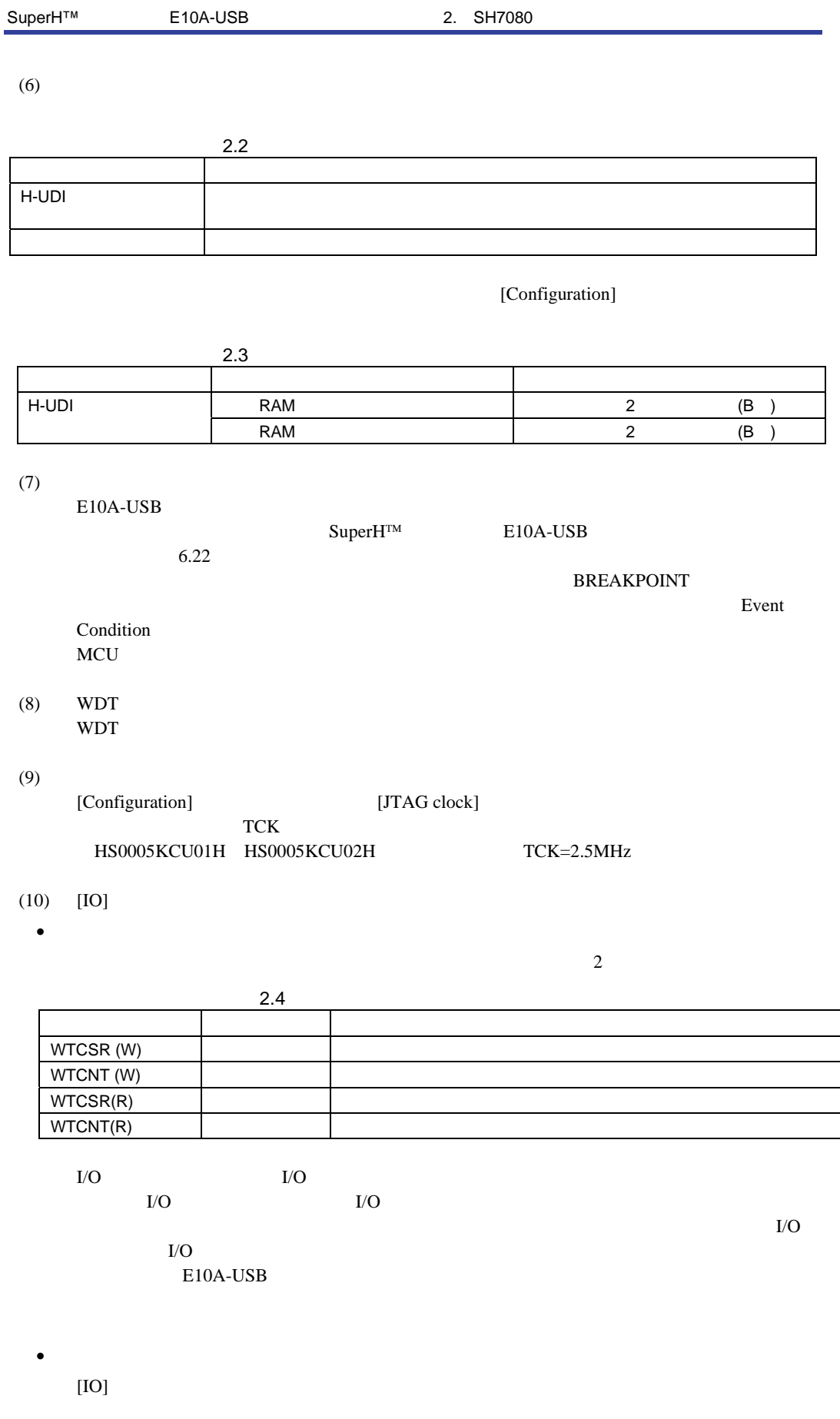

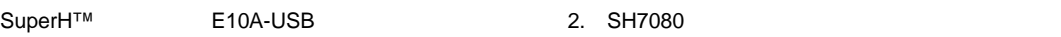

## $(11)$

STEP

 $(12)$  MCU

いちはない。また、コンプログラム実行中にMCU

 $(13)$ 

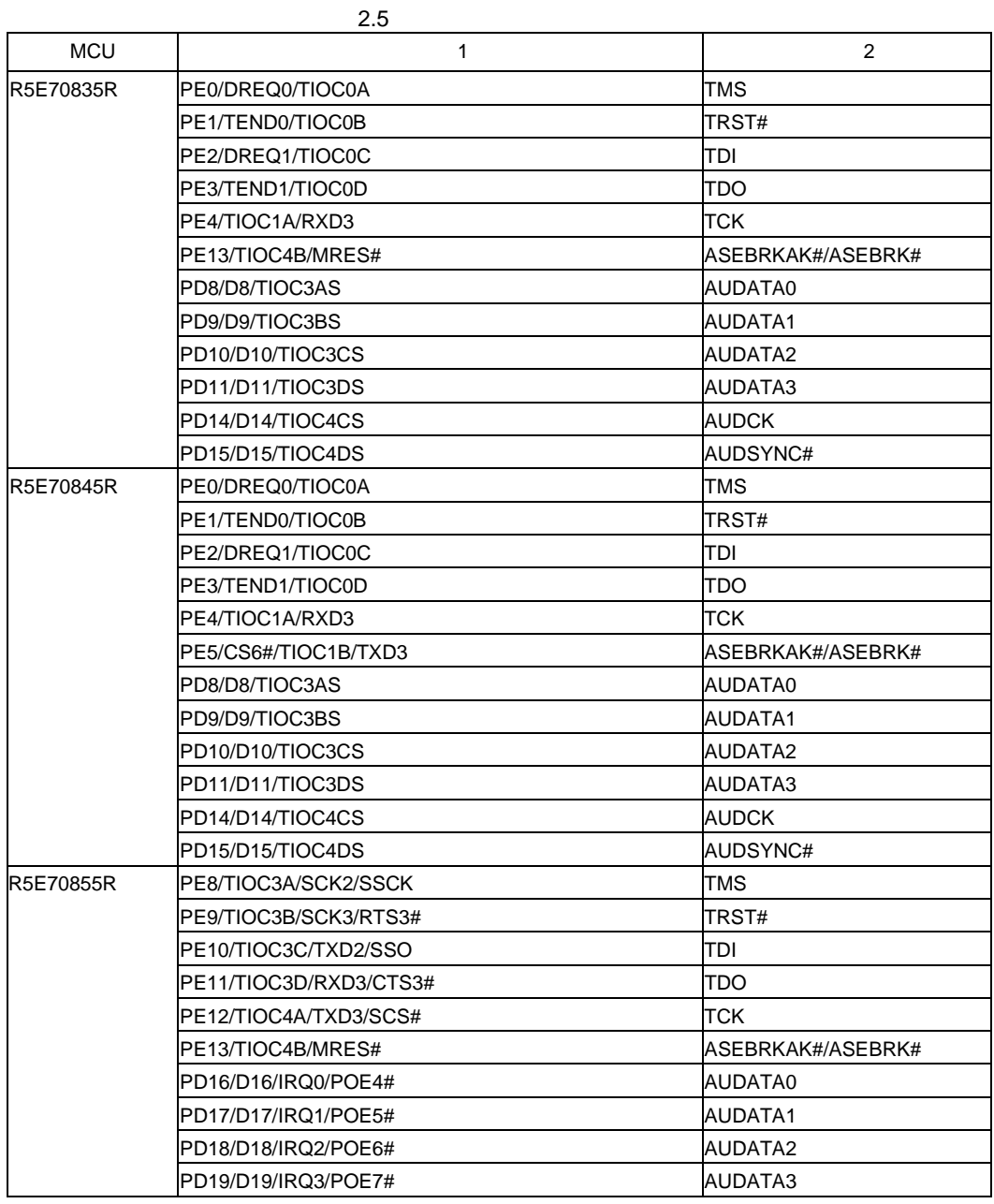

| <b>MCU</b>          | $\mathbf{1}$                           | 2                 |  |
|---------------------|----------------------------------------|-------------------|--|
| R5E70855R           | PD22/D22/IRQ6/TIC5US                   | <b>AUDCK</b>      |  |
|                     | PD23/D23/IRQ7                          | AUDSYNC#          |  |
|                     | PA16/WRHH#/ICIOWR#/AH/DQMUU#/CKE/DREQ2 | AUDSYNC#          |  |
|                     | PE0/DREQ0/TIOC0A                       | <b>AUDCK</b>      |  |
|                     | PE3/TEND1/TIOC0D                       | AUDATA3           |  |
|                     | PE4/IOIS16#/TIOC1A/RXD3                | AUDATA2           |  |
|                     | PE5/CS6#/CE1B#/TIOC1B/TXD3             | AUDATA1           |  |
|                     | PE6/CS7#/TIOC2A/SCK3                   | AUDATA0           |  |
| R5E70865R           | PE8/TIOC3A/SCK2/SSCK                   | TMS               |  |
|                     | PE9/TIOC3B/SCK3/RTS3#                  | TRST#             |  |
|                     | PE10/TIOC3C/TXD2/SSO                   | TDI               |  |
|                     | PE11/TIOC3D/RXD3/CTS3#                 | <b>TDO</b>        |  |
|                     | PE12/TIOC4A/TXD3/SCS#                  | <b>TCK</b>        |  |
|                     | PE13/TIOC4B/MRES#                      | ASEBRKAK#/ASEBRK# |  |
|                     | PD16/D16/IRQ0/POE4#                    | AUDATA0           |  |
|                     | PD17/D17/IRQ1/POE5#                    | AUDATA1           |  |
|                     | PD18/D18/IRQ2/POE6#                    | AUDATA2           |  |
|                     | PD19/D19/IRQ3/POE7#                    | AUDATA3           |  |
|                     | PD22/D22/IRQ6/TIC5US                   | <b>AUDCK</b>      |  |
|                     | PD23/D23/IRQ7                          | AUDSYNC#          |  |
|                     | PA16/WRHH#/ICIOWR#/AH/DOMUU#/CKE/DREQ2 | AUDSYNC#          |  |
|                     | PE0/DREQ0/TIOC0A                       | AUDCK             |  |
|                     | PE3/TEND1/TIOC0D                       | AUDATA3           |  |
|                     | PE4/IOIS16#/TIOC1A/RXD3                | AUDATA2           |  |
|                     | PE5/CS6#/CE1B#/TIOC1B/TXD3             | <b>AUDATA1</b>    |  |
|                     | PE6/CS7#/TIOC2A/SCK3                   | AUDATA0           |  |
| R5F70834A/R5F70835A | PE0/DREQ0/TIOC0A                       | TMS               |  |
|                     | PE1/TEND0/TIOC0B                       | TRST#             |  |
|                     | PE2/DREQ1/TIOC0C                       | TDI               |  |
|                     | PE3/TEND1/TIOC0D                       | <b>TDO</b>        |  |
|                     | PE4/TIOC1A/RXD3                        | TCK               |  |
|                     | PE13/TIOC4B/MRES#                      | ASEBRKAK#/ASEBRK# |  |

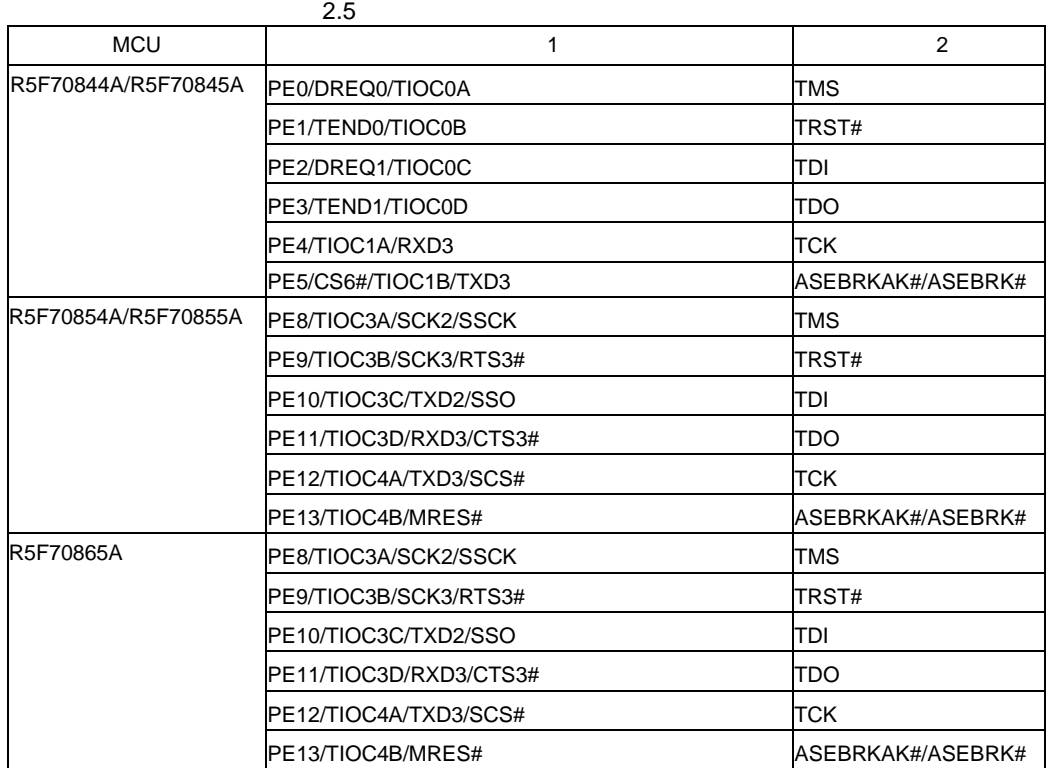

E10A-USB

TCK TMS TDI TDO TRST# ASEBRKAK#/ASEBRK#  $\frac{1}{1}$  AUD

E10A-USB 1

AUD
IConfiguration グボックスの[AUD pin select]により使用するAUD端子を設定してください。この設定によ

AUD

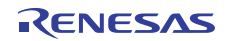

## 2.2 SH7080

## 2.2.1 Event Condition

 $E10A-USB$  3 Event

- $\blacksquare$
- トレース トレース •  $\blacksquare$

Event Condition

### 2.6 Event Condition

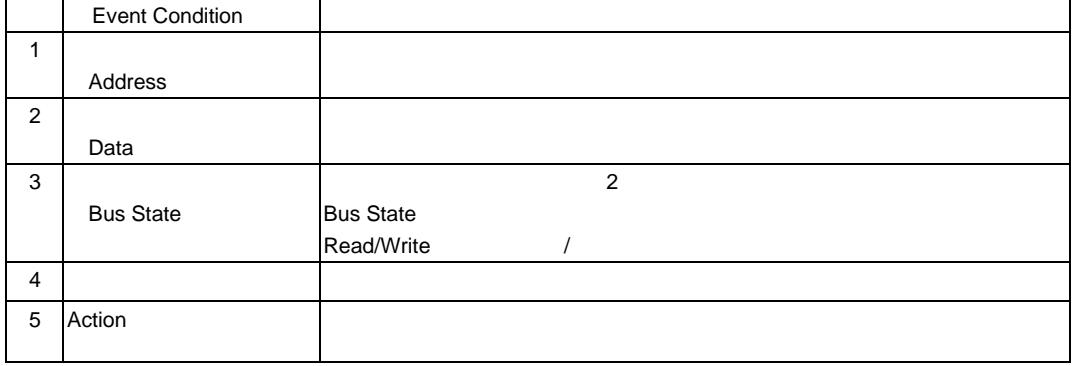

[Combination action(Sequential or PtoP)]

[Combination action(Sequential or PtoP)]

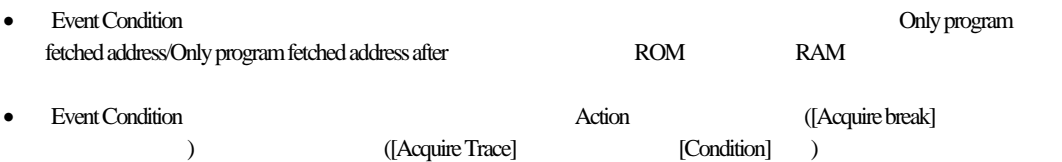

[Event Condition]

 $Ch 1$   $Ch 10$ 

2.7 Event Condition

|                      |                 | (Address) | (Data)   | (Bus State) | (Count)  | Action                     | Action<br>R5E70835R/R5F70834A/<br>R5E70845R/R5F70835A/<br>R5E70855R/R5F70844A/<br>R5E70865R R5F70845A/<br>R5F70854A/<br>R5F70855A/<br>R5F70865A |  |
|----------------------|-----------------|-----------|----------|-------------|----------|----------------------------|----------------------------------------------------------------------------------------------------|--|
| [Event Condition 1]  | Ch <sub>1</sub> |           |          |             |          | T <sub>1</sub><br>(B<br>P) | (B<br>P)                                                                                                    |  |
| [Event Condition 2]  | Ch <sub>2</sub> |           |          |             | $\times$ | T1<br>P)<br>(B             | P)<br>(B                                                                                                    |  |
| [Event Condition 3]  | Ch <sub>3</sub> |           | ×        | $\times$    | $\times$ | (B<br>T2)                  | (B)                                                                                                    |  |
| [Event Condition 4]  | Ch <sub>4</sub> |           | $\times$ | $\times$    | ×        | (B)<br>T3)                 | (B)                                                                                                    |  |
| [Event Condition 5]  | Ch <sub>5</sub> |           | $\times$ | $\times$    | ×        | (B<br>T3)                  | Ch <sub>5</sub><br>Ch10                                                                                                    |  |
| [Event Condition 6]  | Ch <sub>6</sub> |           | $\times$ | $\times$    | $\times$ | T2)<br>(B                  |                                                                                                    |  |
| [Event Condition 7]  | Ch7             |           | $\times$ | $\times$    | ×        | (B<br>T2)                  |                                                                                                    |  |
| [Event Condition 8]  | Ch <sub>8</sub> |           | $\times$ | $\times$    | $\times$ | T2)<br>(B                  |                                                                                                    |  |
| [Event Condition 9]  | Ch <sub>9</sub> |           | ×        | $\times$    | $\times$ | T2)<br>(B                  |                                                                                                    |  |
| [Event Condition 10] | Ch10            |           | $\times$ | $\times$    | ×        | T2)<br>(B                  |                                                                                                    |  |

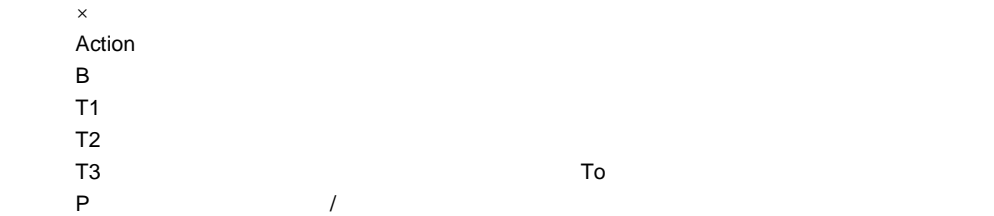

R5F70834A/R5F70835A/R5F70844A/R5F70845A/R5F70854A/R5F70855A/R5F70865A Ch1 Ch4

## $(1)$

[Combination action(Sequential or PtoP)]

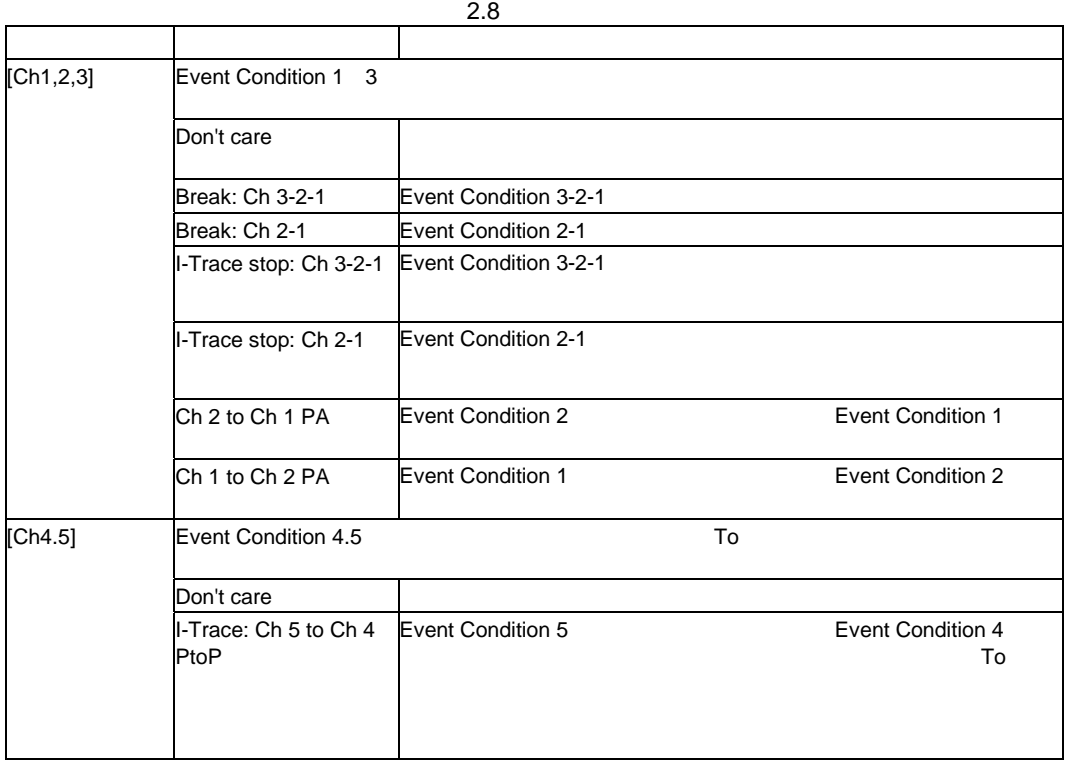

• パフォーマンス測定にて終了条件成立後に、開始条件が終了した場合は、パフォーマンス測定を再開します。ブ

•  $\bullet$  To  $\bullet$ 

- - **Event Condition 1**
- R5F70834A/R5F70835A/R5F70844A/R5F70845A/R5F70854A/R5F70855A/R5F70865A<br>[-Trace stop: Ch 3-2-1 FTrace stop: Ch 2-1 FTrace: Ch 5 to Ch 4 PtoP I-Trace stop: Ch 2-1 I-Trace: Ch 5 to Ch 4 PtoP

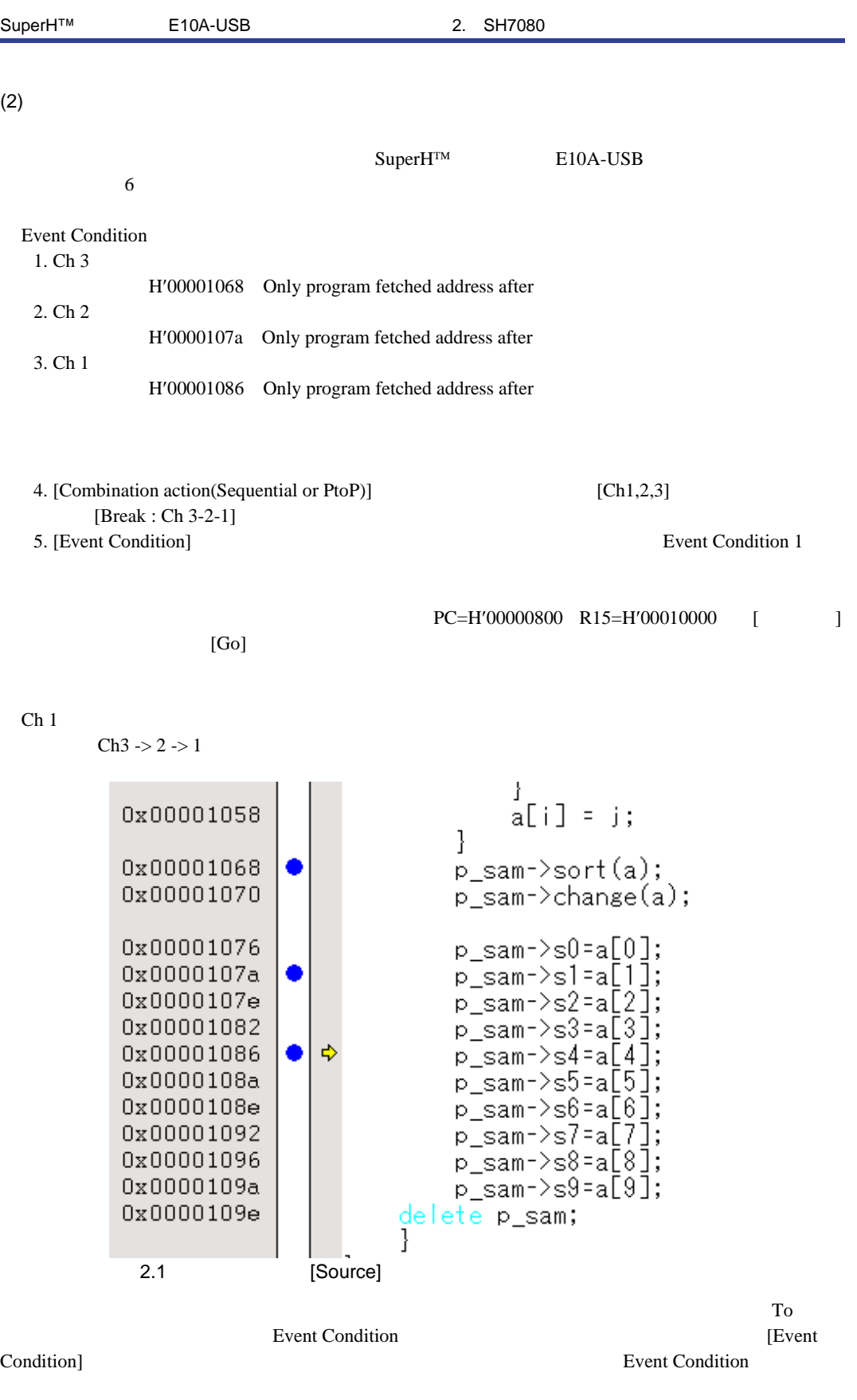

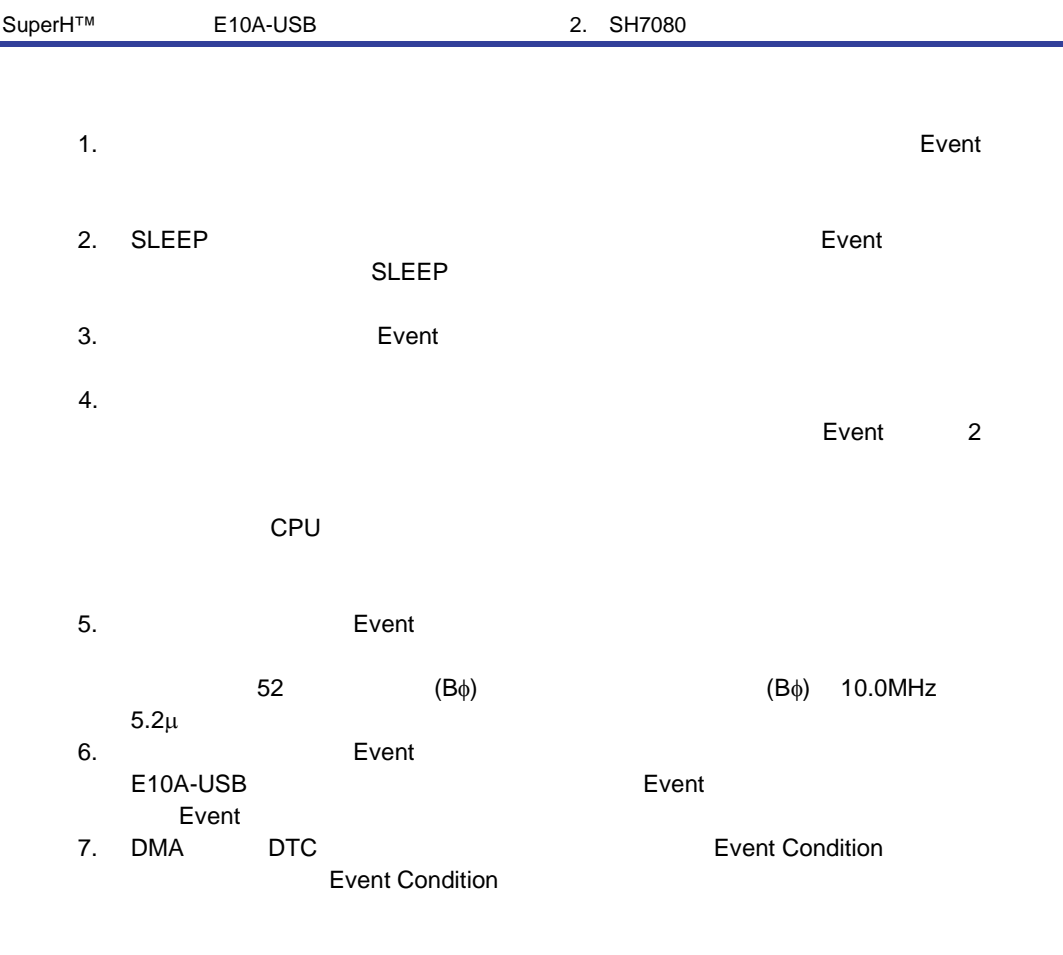

8. E10A-USB THE ENDING SERVER SERVER WAS SERVER WAS SERVER WAS SERVER ON A STRUCK OF THE SERVER OF THE SERVER OF THE SERVER OF THE SERVER OF THE SERVER OF THE SERVER OF THE SERVER OF THE SERVER OF THE SERVER OF THE SERVER

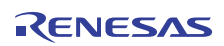

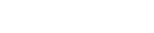

R20UT2159JJ0400 Rev.4.00<br>2012.08.09 **RENESAS** 2012.08.09

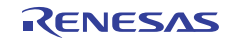

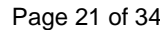

# $2.2.2$

E10A-USB

R5E70835R/R5E70845R/R5E70855R/R5E70865R  $2.9$ 

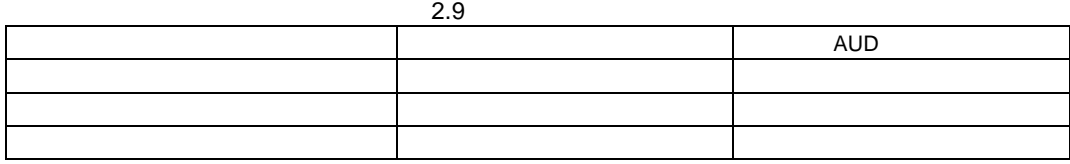

 $AUD$ 

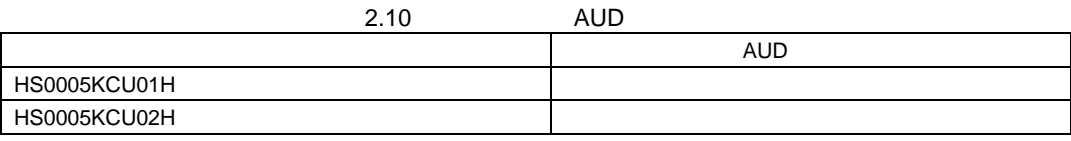

R5F70834A/R5F70835A/R5F70844A/R5F70845A/R5F70854A/R5F70855A/R5F70865A

 $4$  AUD

AUD [ ] [Acquisition]

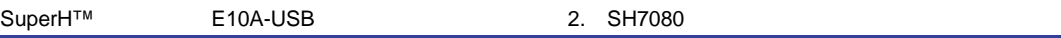

 $(1)$ 

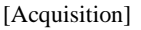

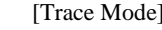

e] [Trace type] [I-Trace]

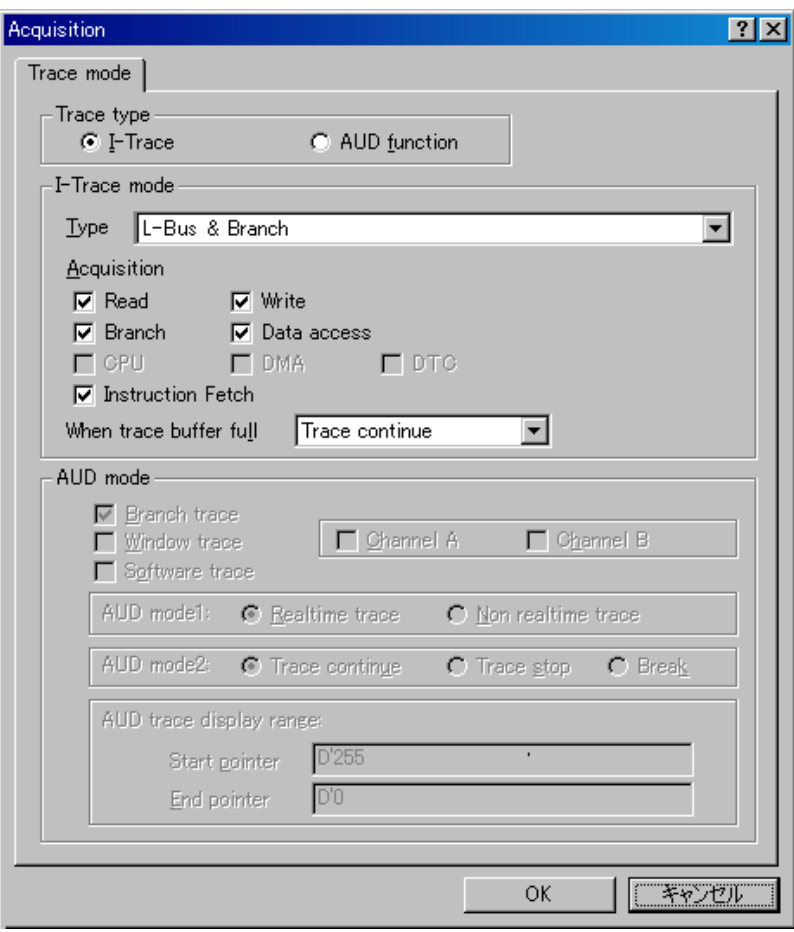

2.2 [Acquisition]

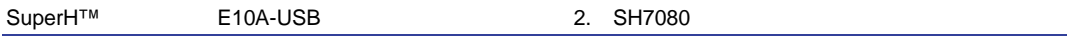

## [I-Trace mode] [Type] 3

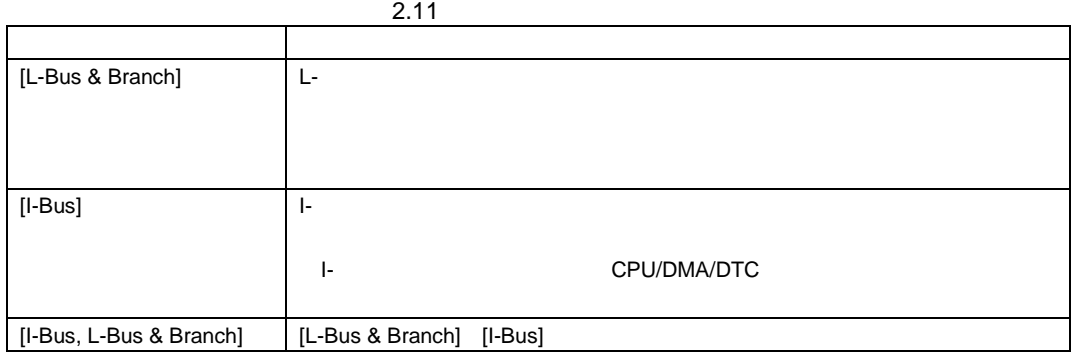

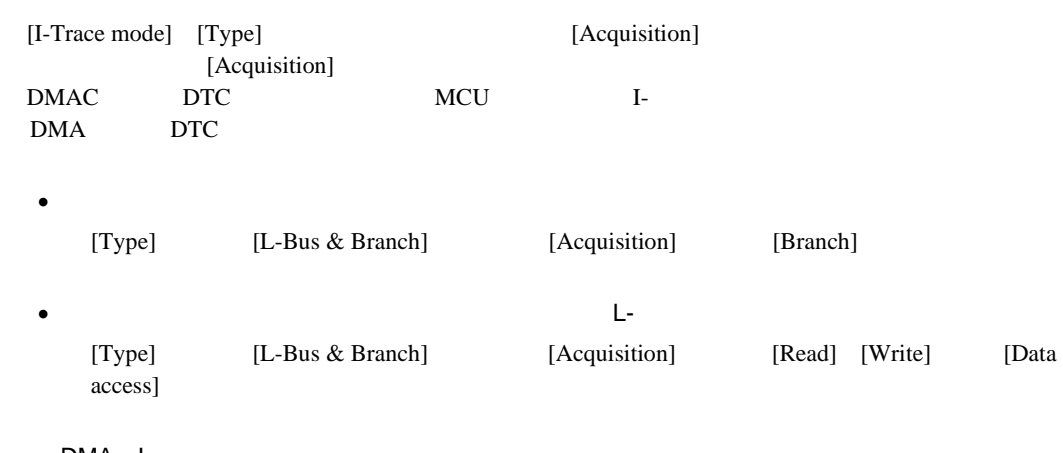

• DMA I-

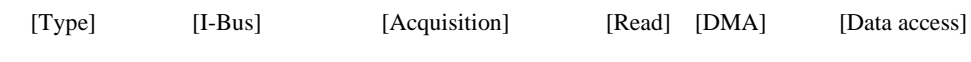

Event Condition 3

 $2.12$ 

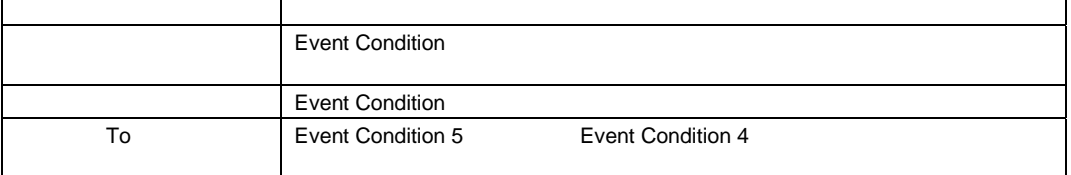

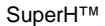

Event Condition

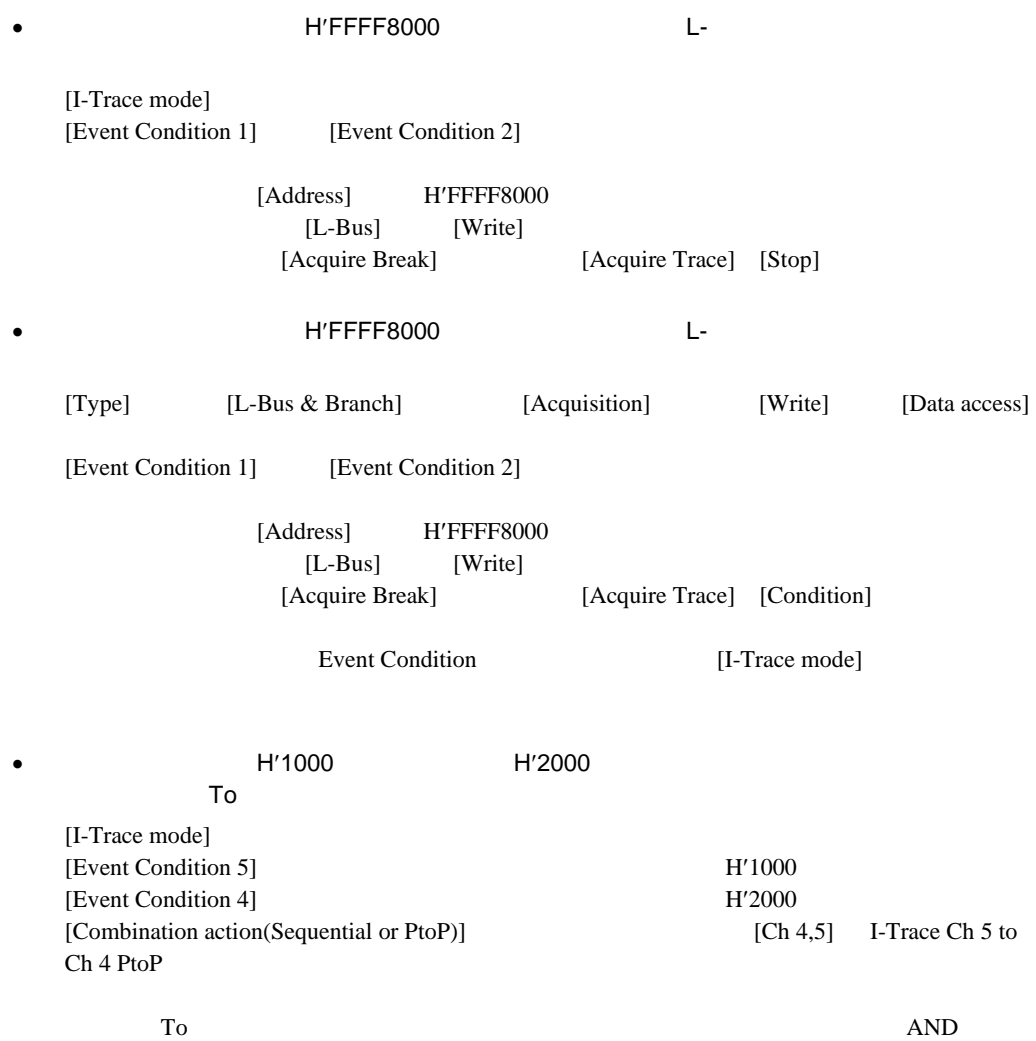

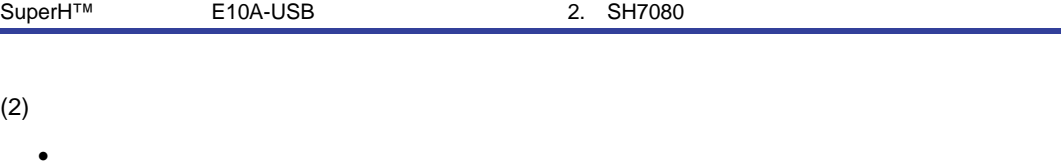

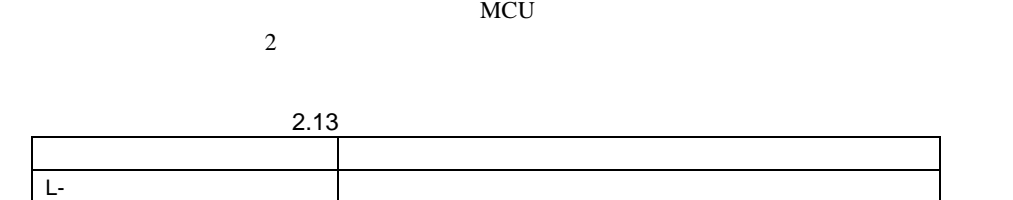

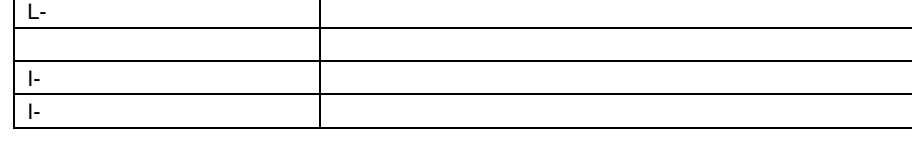

• ポイント To ポイントについて

れます。

 $\bullet$  $SLEEP$   $SLEEP$ 

 $\bullet$  $SLEEP$   $SLEEP$ [I-Bus, L-Bus & Branch] Event Condition L- I-[Event Condition 1] L- [Event Condition 2] I- $\blacksquare$ [I-Trace mode]  $\sim$  26

 $(B\phi)$  (B $\phi$ ) 10.0MHz 2.6μ

 $\sqrt{16384}$ (Pφ) 12310 (Bφ)  $(Bφ)$  (Pφ) 10.0MHz  $(B\phi)$  10.0MHz 2.87m Event Condition

DMA DTC

 $\bullet$ 

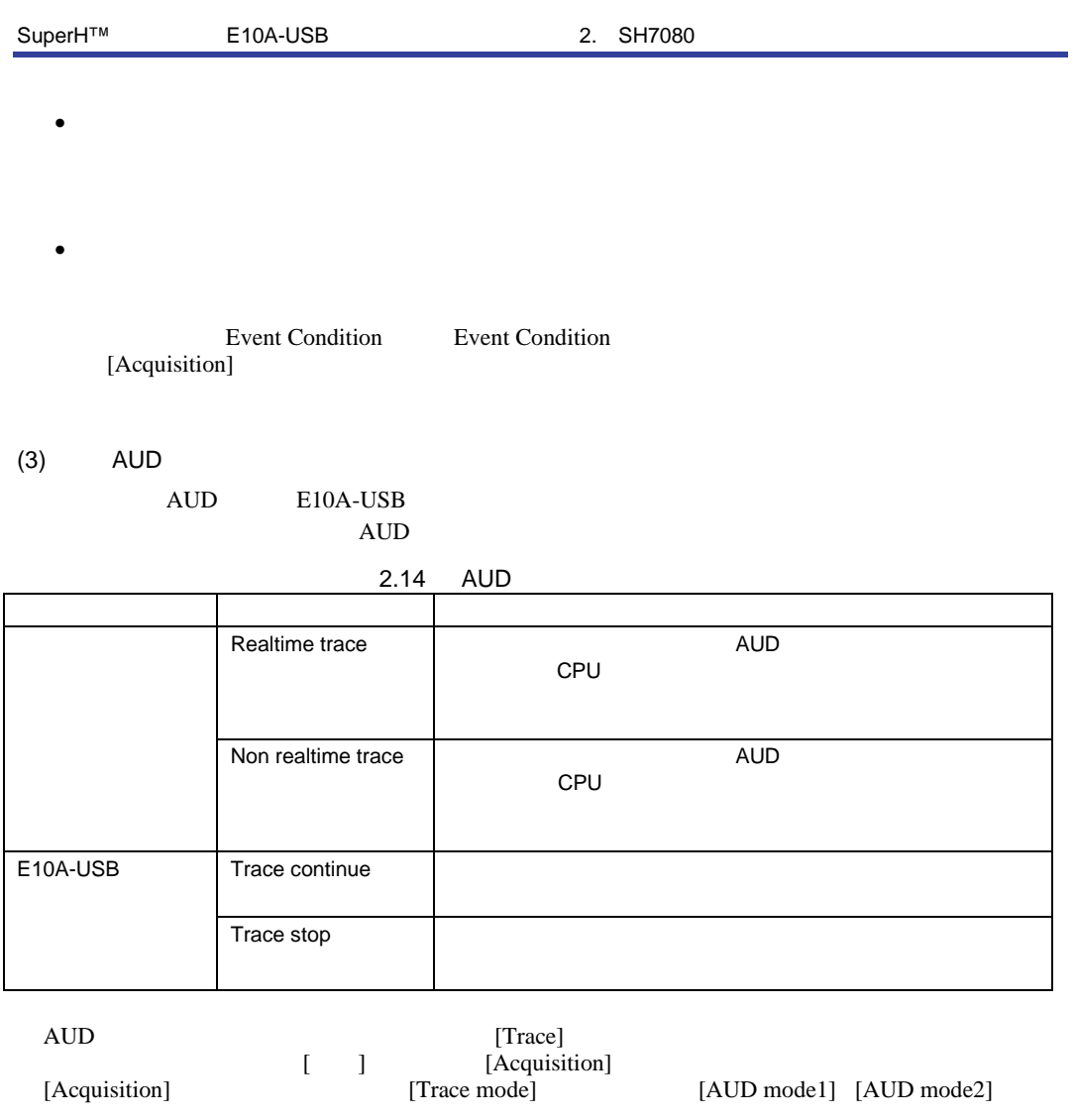

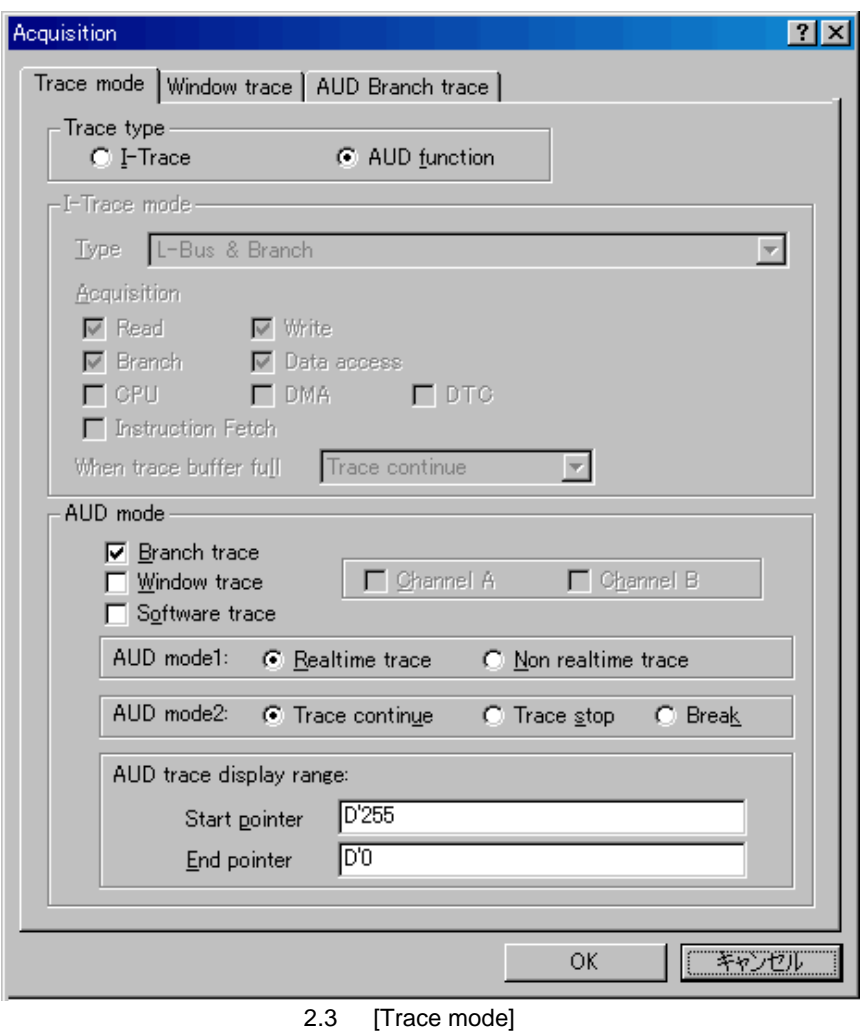

AUD AUD トレース機能を使用する場合、[Trace mode]ページの[Trace type]グループボックス中の、 [AUD function]

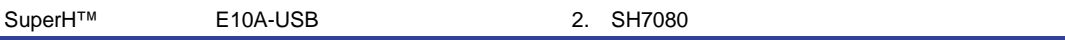

[Trace mode] [AUD mode] [Branch trace]

[AUD Branch trace]

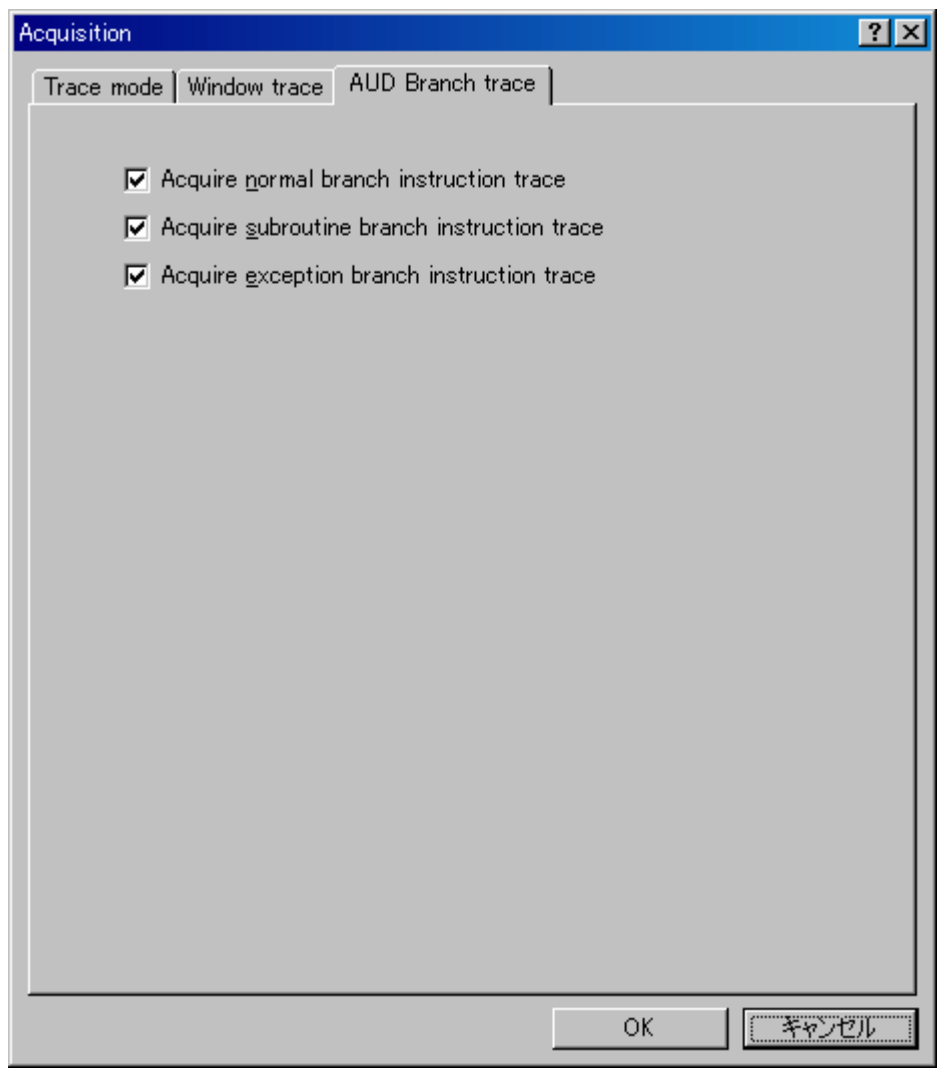

2.4 [AUD Branch trace]

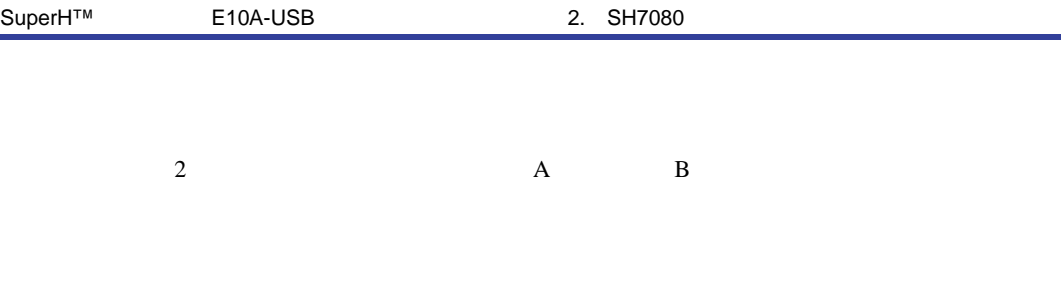

- (i) [Trace mode] [AUD mode] [Channel A] [Channel B]
	-

(ii) [Window trace]

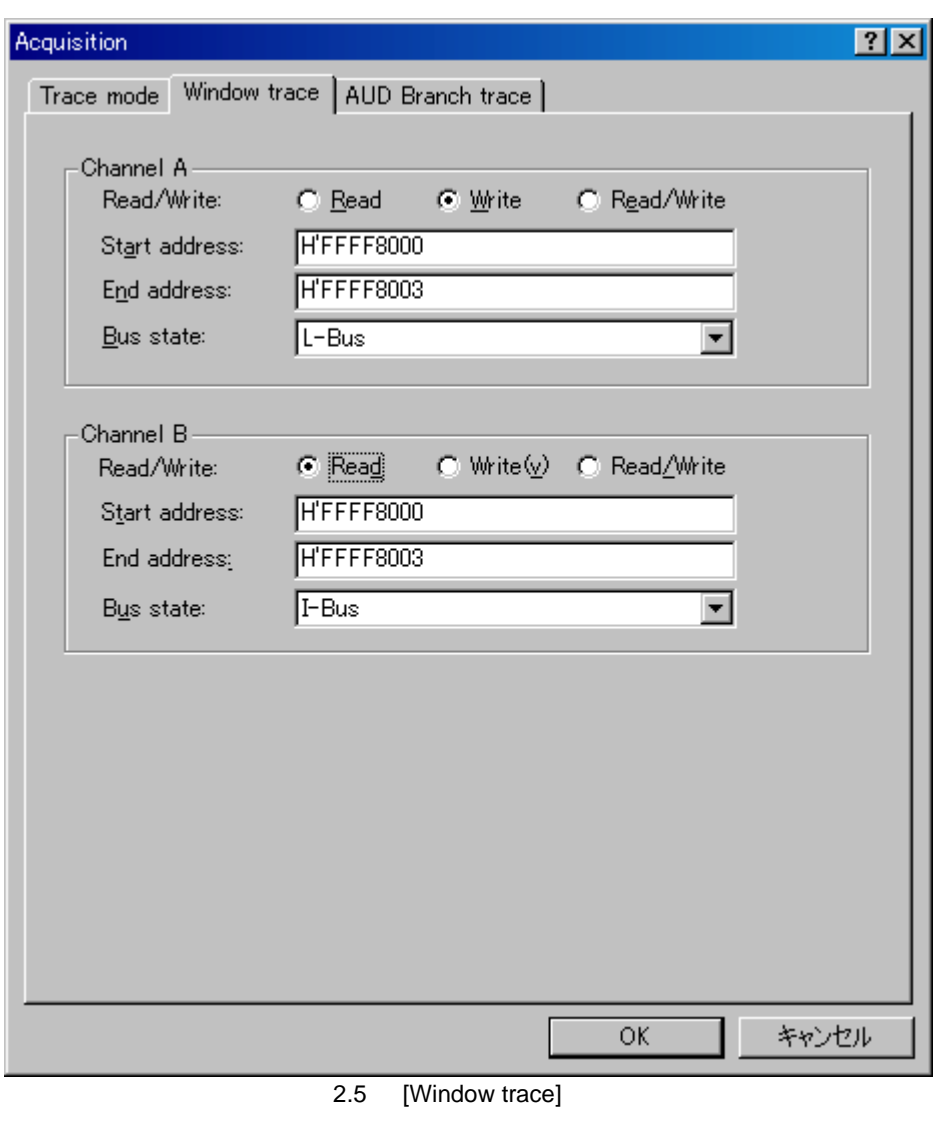

 [L-Bus]または[I-Bus]を選択すると、それぞれ以下のバスサイクルをトレース取得します。 L-Bus : CPU I-Bus : CPU DMA DTC によって発生したバスサイクルを取得します。(MCU によ DMAC DTC

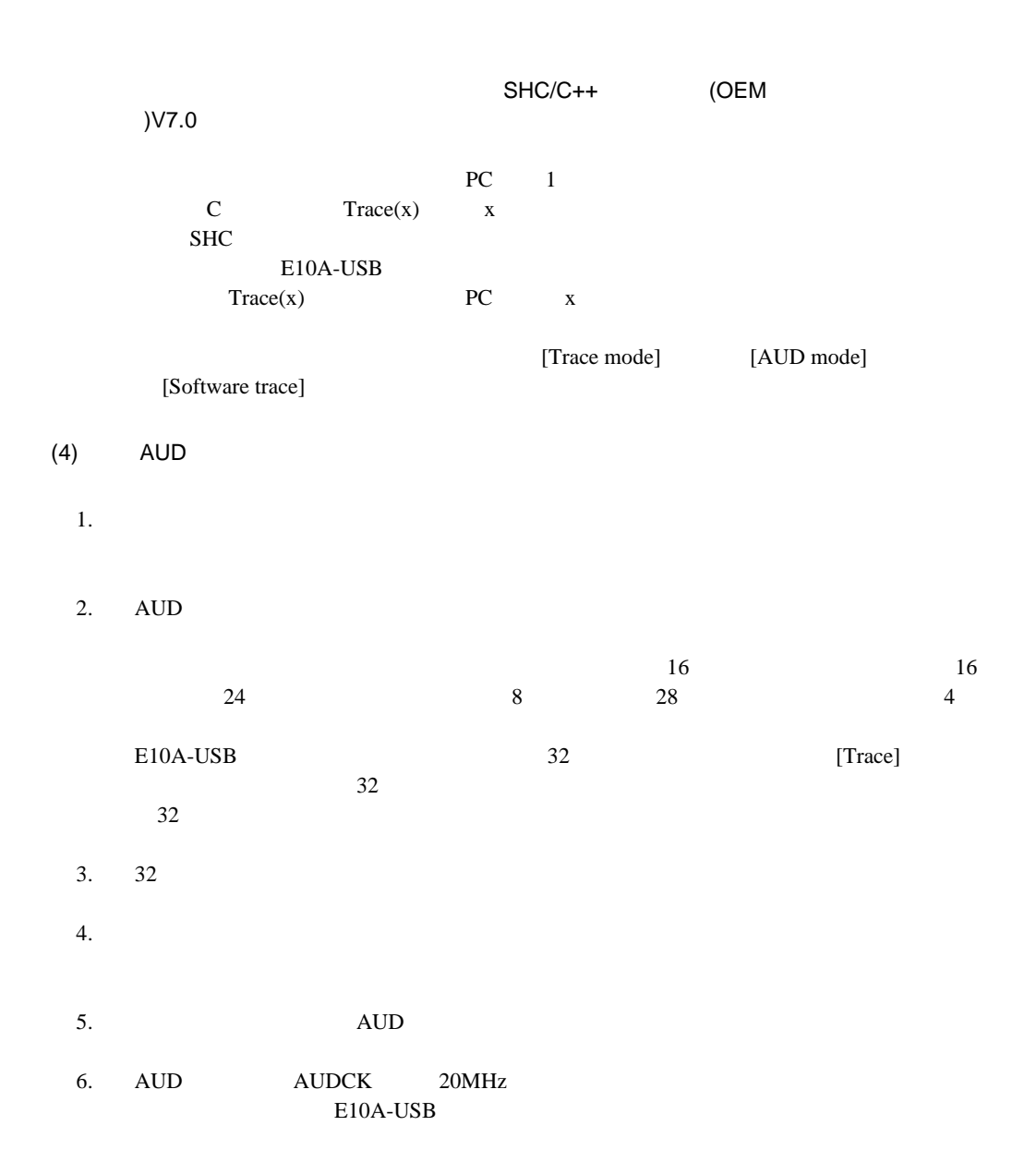

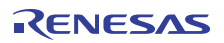

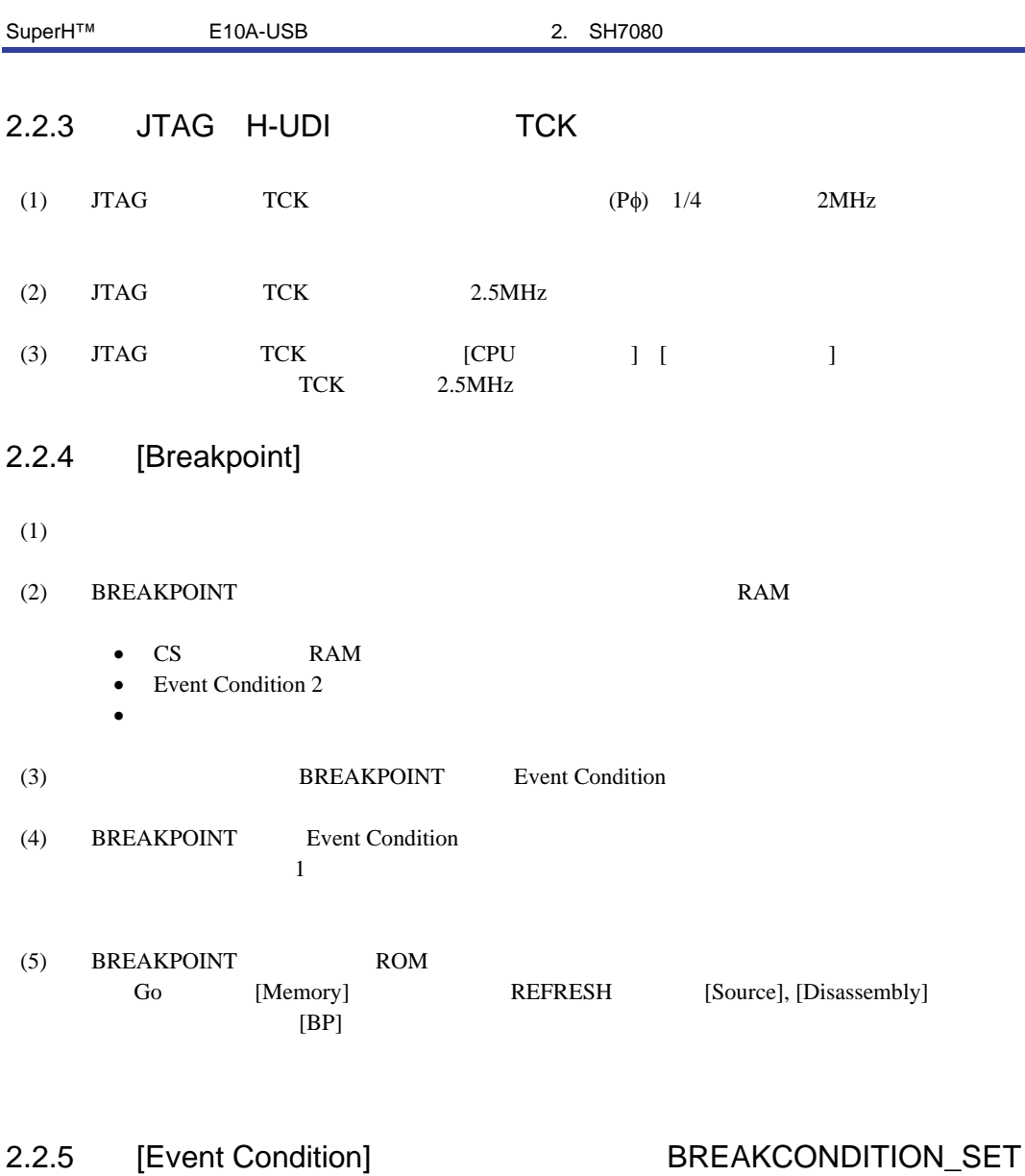

- 
- (1) Event Condition 3 Go to cursor Step In Step Over Step Out
- (2) Event Condition
- $(3)$ 
	- トレースバッファがフル状態になった。
	- Event Condition

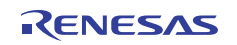

## $2.2.6$

E10A-USB

### $(1)$

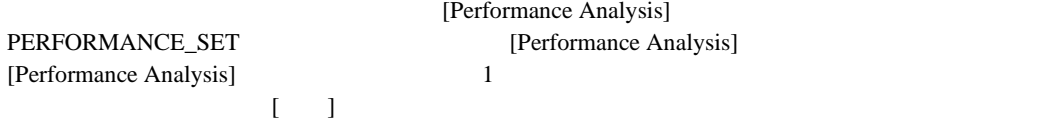

### $(a)$

Event Condition 1,2 [Combination action(Sequential or PtoP)] [Ch1,2,3]

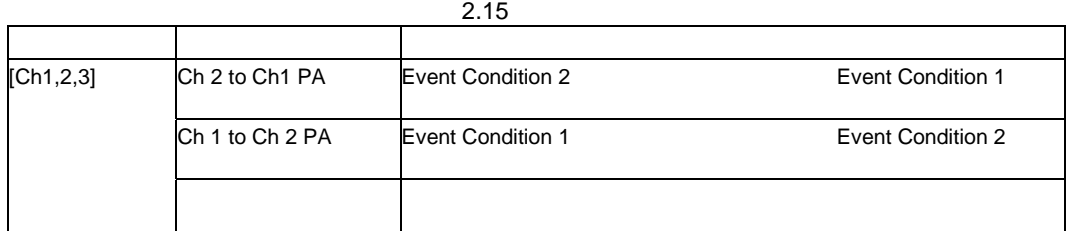

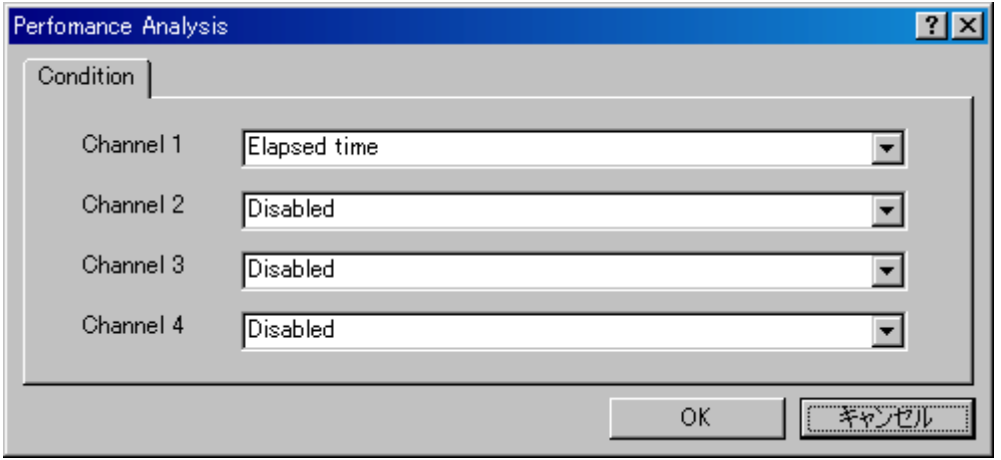

2.6 [Performance Analysis]

•  $\blacksquare$ • ブレーク発生の前後で誤差が生じることがあります。

[Ch 2 to Ch1 PA] [Ch 1 to Ch 2 PA] Event Condition 2 Event Condition 1

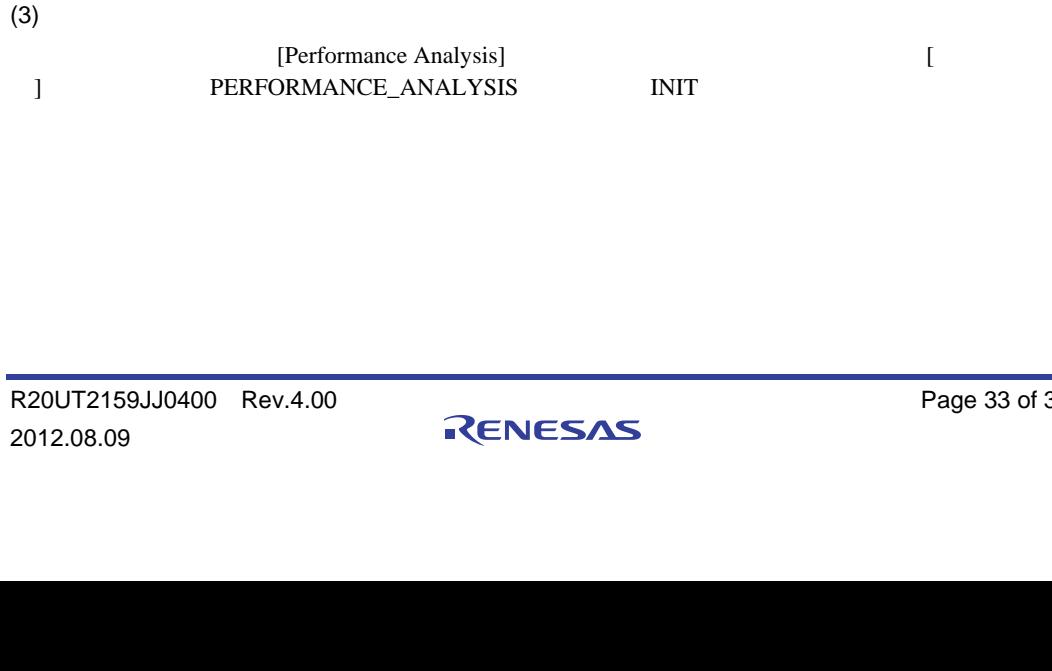

 $\mathsf{N} \star \star \star \star \star \star \star \star \star \star \mathsf{N}$ 

[Performance Analysis]<br>16 32 PERFORMANCE\_ANALYSIS  $\frac{1}{32}$ 

 $CPU$ 

 $2$ AUD **Non realtime trace** 

 $2$  1  $1$ 

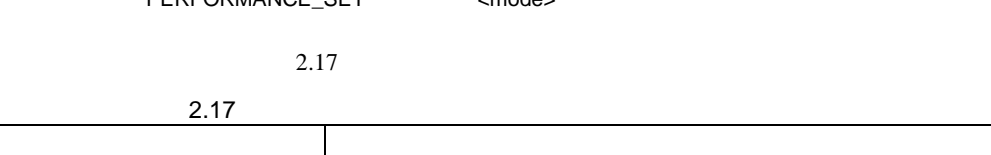

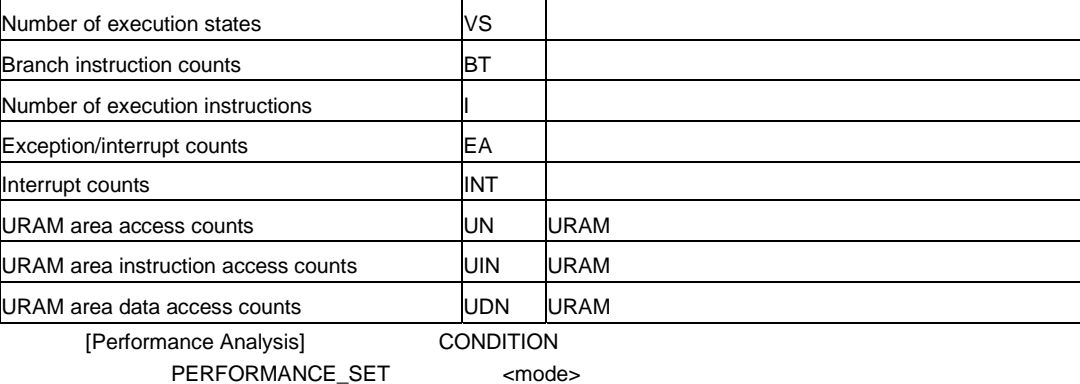

 $2.16$ 

Disabled なんていません。 しんしょう しょうしょう しょうしょう しょうしょう しょうしょう

# [Performance Analysis] [Channel1 4] 4 0

選択名 オプシ

Elapsed time AC  $\vert$  AC  $\vert$  Iφ

SuperH™ E10A-USB 2. SH7080

 $(b)$ 

 $(2)$ 

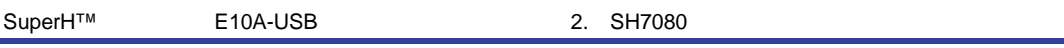

 $2.2.7$ 

- 分岐命令に命令実行後ブレークを設定。
- $\bullet$   $\bullet$ • データアクセスブレークを設定。

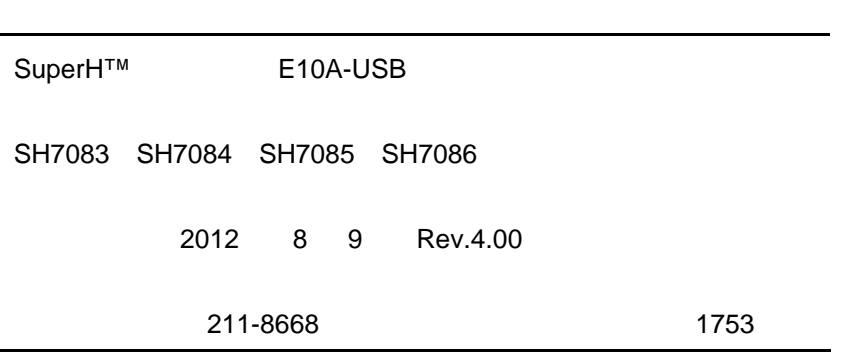

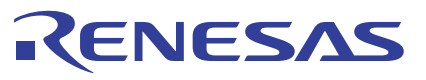

ルネサスエレクトロニクス株式会社

■営業お問合せ窓口

http://www.renesas.com

ルネサス エレクトロニクス販売株式会社 〒100-0004 千代田区大手町2-6-2(日本ビル) (03)5201-5307 ※営業お問合せ窓口の住所・電話番号は変更になることがあります。最新情報につきましては、弊社ホームページをご覧ください。

■技術的なお問合せおよび資料のご請求は下記へどうぞ。<br>‱総合お問合せ窓口:http://japan.renesas.com/contact/

© 2012 Renesas Electronics Corporation. All rights reserved. Colophon 1.1

SuperH™ E10A-USB

SH7083 SH7084 SH7085 SH7086

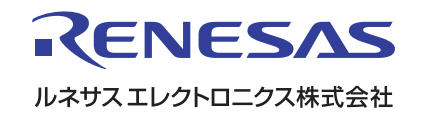